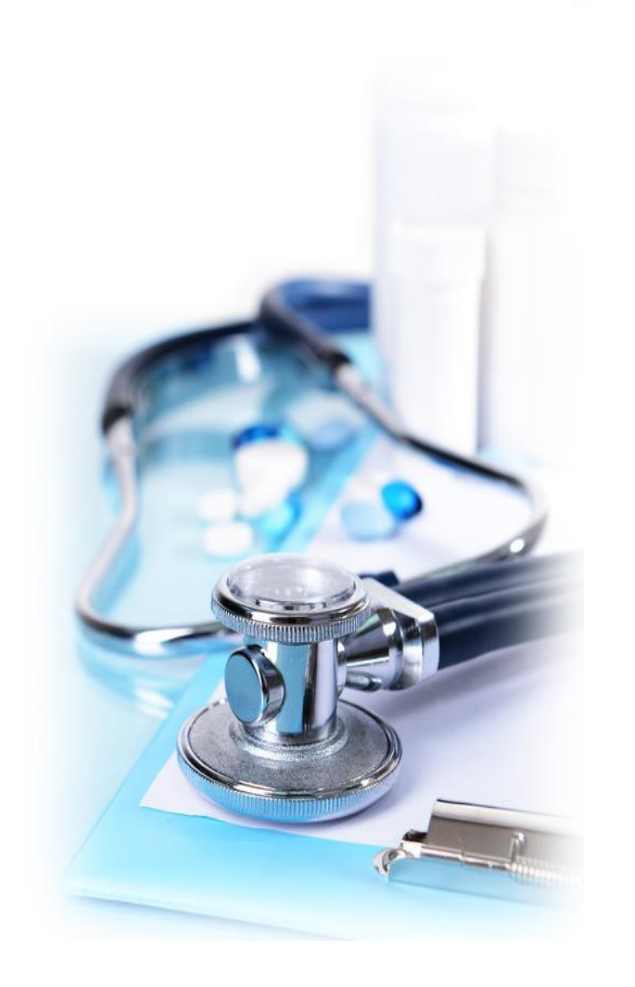

# **Основы автоматизированной обработки и анализа изображений в медицине. 1. Введение**

Дополнительное профессиональное образование

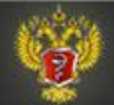

### СТРУКТУРА УЧЕБНОГО СОДЕРЖАНИЯ

- 1. Оценка изображений в медицине: исторические аспекты
- 2. Применение обработки и анализа изображений в медицине:
	- 2.1. Рентгенография
	- 2.2. Компьютерная томография
	- 2.3. Магнито-резонансная томография
	- 2.4. Позитронно-эмиссионная томография
	- 2.5. УЗИ
	- 2.6. Изображения кожи
	- 2.7. Изображения слизистых
	- 2.8. Изображения глазного дна
	- 2.9. Изображения микроскопических препаратов

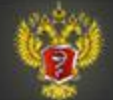

### СТРУКТУРА УЧЕБНОГО СОДЕРЖАНИЯ

- 3. Цифровые изображения и их основные характеристики
	- 3.1. Понятие о пикселе и вокселе.
	- 3.2. Форматы цифровых изображений.
	- 3.3. Разрешение.
	- 3.4. Представление цвета.
	- 3.5. Сжатие изображений
- 4. Основные технологии обработки изображений.
	- 4.1. Коррекция яркости и контраста.
	- 4.2. Коррекция цветопередачи.
	- 4.3. Увеличение/уменьшение изображения или его частей.
	- 4.4. Поворот изображения.
	- 4.5. Снижение уровня «шума»
	- 4.6. Использование «псевдоцветов».

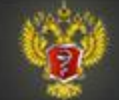

### СТРУКТУРА УЧЕБНОГО СОДЕРЖАНИЯ

. 5. Основные методы анализа изображений.

- 5.1. Выделение границ на изображении.
- 5.2. Оценка направления линий.
- 5.3. Анализ текстуры изображения
- 5.4. Определение формы и размеров распознаваемых объектов
- 5.5. Анализ цвета объектов
- 5.5. Распознавание образов

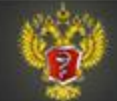

### 1. Оценка изображений в медицине: исторические аспекты

Дополнительное профессиональное образование

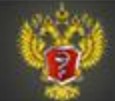

### Оценка изображений в деятельности врача

Практически не существует врачебных специальностей, для которых не была бы важна оценка тех или иных медицинских изображений (рентгенограммы, ЭКГ, визуальная оценка кожных покровов, и многое другое).

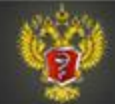

### Можно ли представить себе в настоящее время слепого врача?

Казалось бы, нет, но еще 100 лет назад такое было возможно. Яков (Джекоб) Болотин родился в 1888 г. В США в семье эмигрантов из России. В раннем детстве он потерял зрение, но смог окончить школу и поступить в (Университет Чикаго, где получил диплом врача. Он успешно работал врачом около 15 лет умер в возрасте 36 лет), при этом был очень любим своими пациентами.

Ему посвящена изображенная здесь книга.

НО! Это было самое начало ХХ века – даже рентгенография и ЭКГ лишь только появились...

**THE BLIND DOCTOR** THE JACOB BOLOTIN STORY

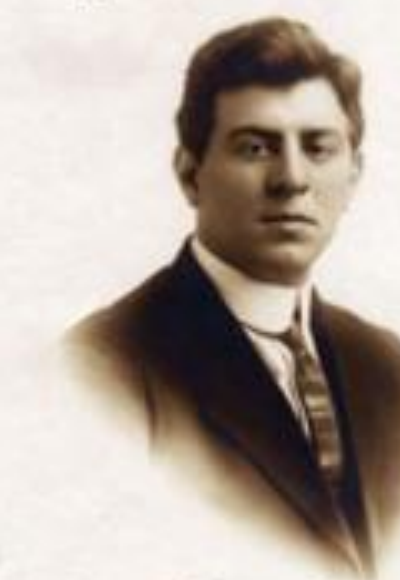

A Biography **ROSALIND PERLMAN** 

Дополнительное профессиональное образование

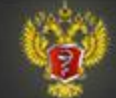

### Медицинские изображения в ХХ веке

- 1. Микроскопические изображения (мазки крови, гистологические культуры микроорганизмов, и т.п.) – с конца ХIХ века
- 2. Широкое использование рентгеновских аппаратов период Первой мировой войны 1914-1918 гг. (определение положения пуль, осколков снарядов в человеческом теле, затем – использование для диагностики огромного числа различных заболеваний внутренних органов)
- 3. ЭКГ начиная с 1912 г. (Эйнтховен)
- 4. Цветная фотография (начиная с 1930-х гг.) применение для регистрации различной патологии кожи и слизистых
- 5. Конец ХХ века УЗИ, КТ, МРТ, ПЭТ большая часть всех этих технологий была бы невозможна без компьютерной обработки изображений.
- 6. Телемедицина оценка изображений консультантами на расстоянии.

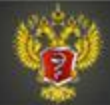

### Возникновение и развитие систем обработки и анализа изображений для немедицинских целей

Дополнительное профессиональное образование

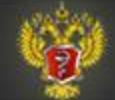

### Предпосылки для развития систем компьютерного анализа изображений

- 1. Появление первых компьютеров в 1940-е годы. Сначала это были единичные громоздкие компьютеры, очень дорогие, но маломощные. Они использовались почти исключительно для математических расчетов в военной области. Потом постепенно они стали более приспособленными для работы в гражданской сфере, в т.ч. и медицине (в 1960-е годы), а появившиеся в 1980-е годы так называемые персональные компьютеры стали общедоступными.
- 2. Анализ изображения с помощью компьютеров впервые стали производить тоже в военной области (анализ спутниковых снимков территории противника). Разработанные для этих целей алгоритмы с успехом используются до сих пор, в том числе и в медицине.
- 3. Возникновение систем УЗИ, КТ, МРТ, ПЭТ и др. не было бы возможно без применения уже имевшихся компьютерных систем обработки изображений

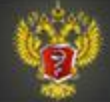

### 2. Применение обработки и анализа изображений в медицине:

Дополнительное профессиональное образование

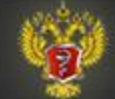

## 2.1. Рентгенография

- 1. На первом этапе использовались специальные сканеры, чтобы преобразовывать изображения на рентгеновской пленке в цифровую форму. При этом яркость и контраст изображений могли корректироваться для лучшего восприятия изображений врачом-рентгенологом.
- 2. В дальнейшем появились цифровые сиcтемы рентгенографии, которые позволили, в частности, добиться значительного снижения лучевой нагрузки на больного, обеспечивали удобное хранение рентгеновских изображений в единой базе данных, удобную передачу изображений на расстояние с помощью компьютерных сетей.

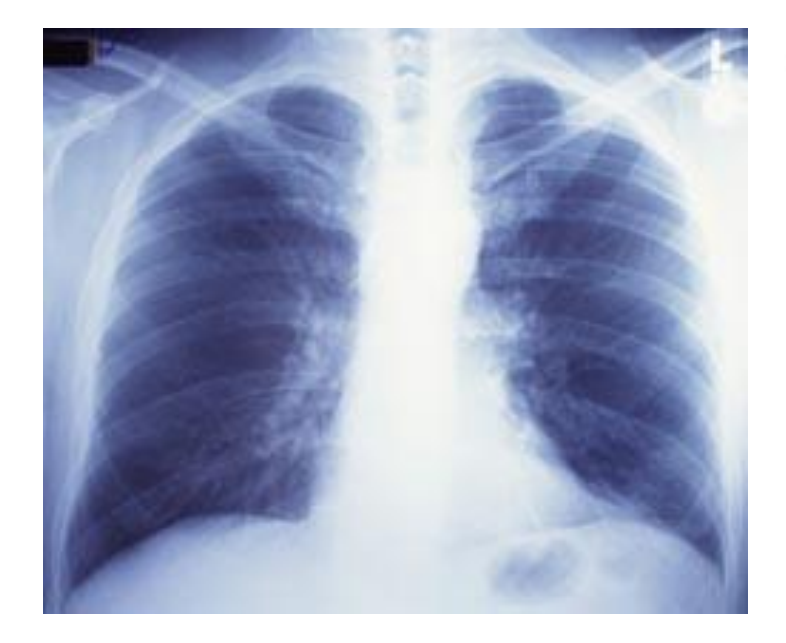

Дополнительное профессиональное образование

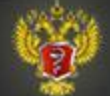

### Рентгенография

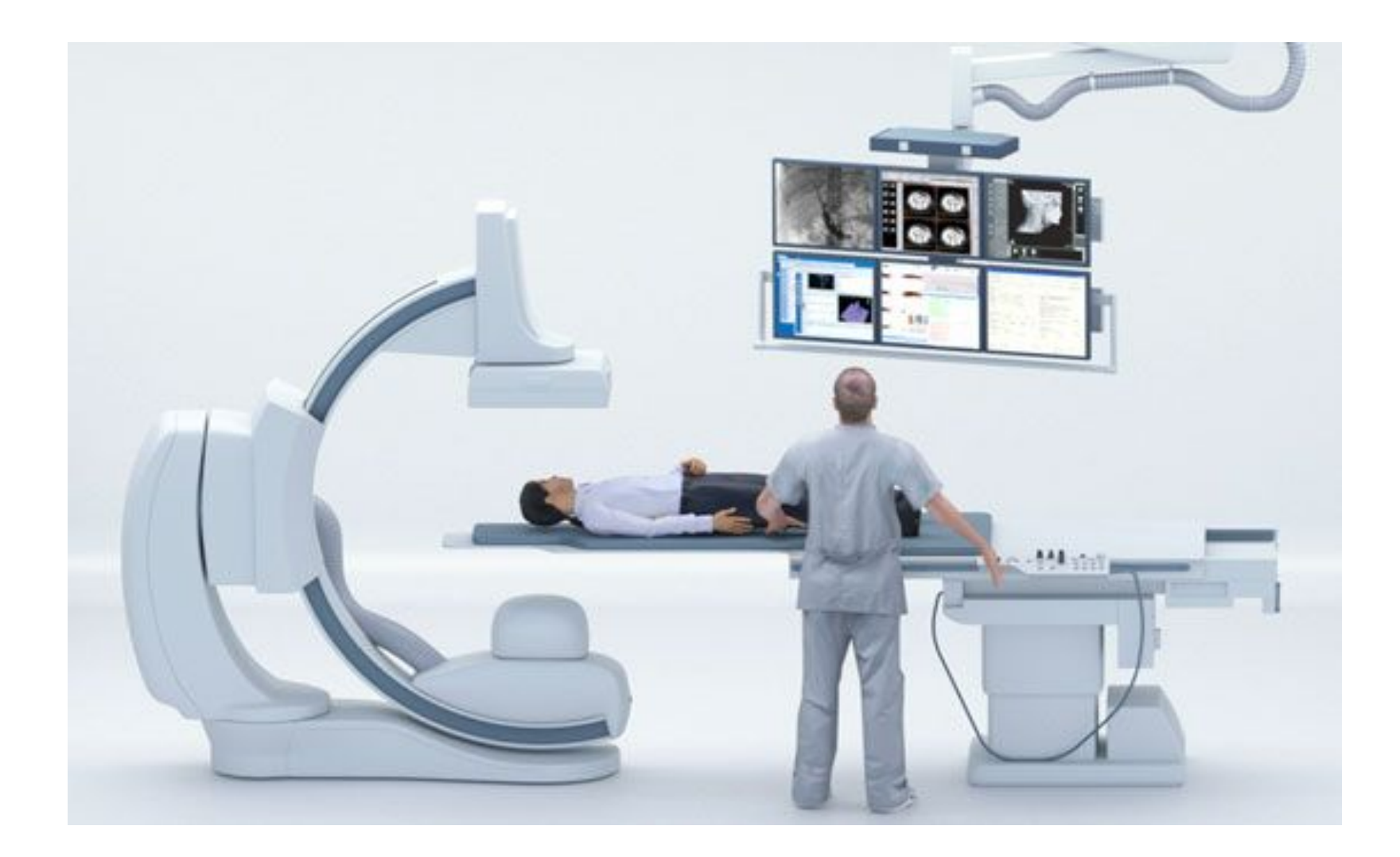

Дополнительное профессиональное образование

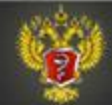

### 2.2. Компьютерная томография (КТ)

Используется для получения трехмерного представления о состоянии внутренних органов. Источники рентгеновского излучения и его детекторы вращаются вокруг неподвижного тела человека, различия в поглощении рентгеновских лучей в разных точках человеческого тела фиксируются и на основе этих данных компьютером создается трехмерное изображение (или его срезы на желаемых уровнях), которые оцениваются врачом. Без компьютерного анализа данных КТ невозможна.

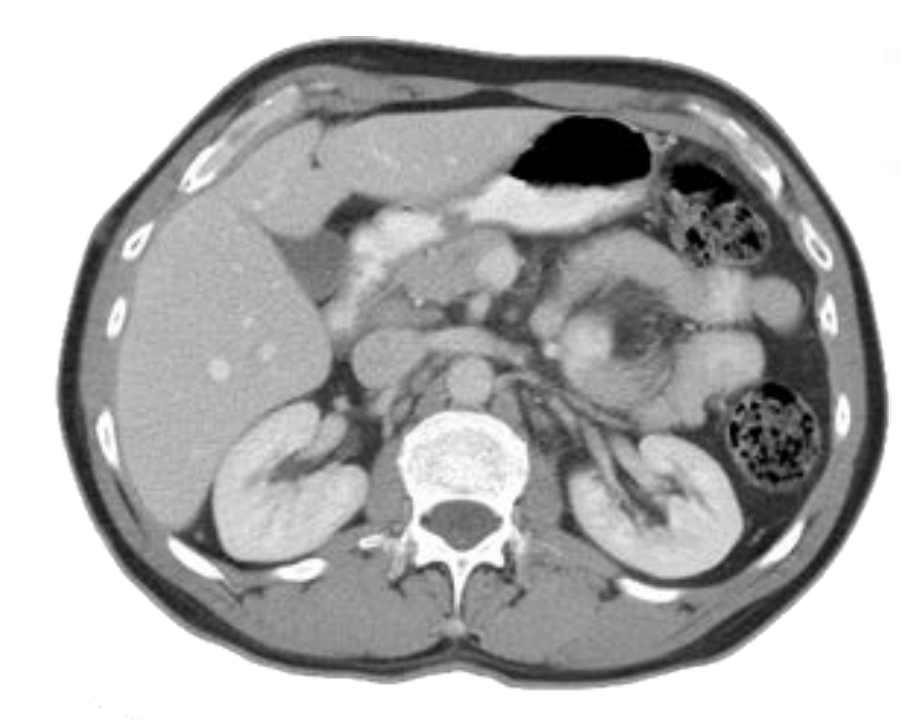

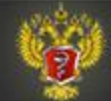

### Компьютерная томография

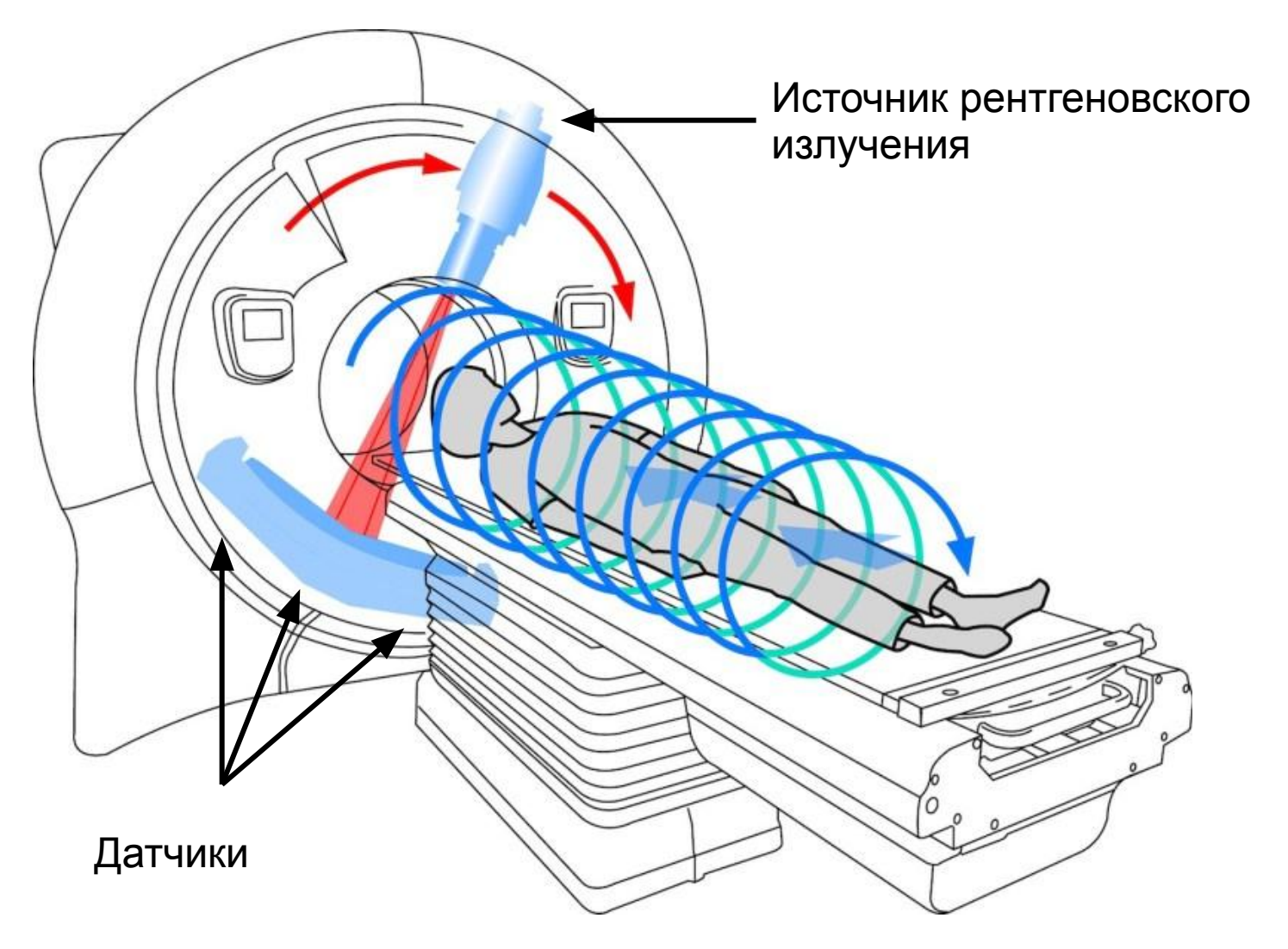

Дополнительное профессиональное образование

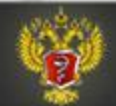

### 2.3. Магнито-резонансная томография (МРТ)

- Способ получения томографических медицинских изображений для исследования внутренних органов и тканей с использованием явления ядерного магнитного резонанса (ЯМР).
- Способ основан на измерении электромагнитного отклика атомных ядер, чаще всего ядер атомов водорода, при возбуждении их определённым сочетанием электромагнитных волн в постоянном магнитном поле высокой напряжённости.
- Данный метод не использует облучение тела человека рентгеновским или ионизирующим излучением.
- МРТ позволяет изучать не только структуру различных органов и тканей, но и (в ряде случаев) их функциональную активность.

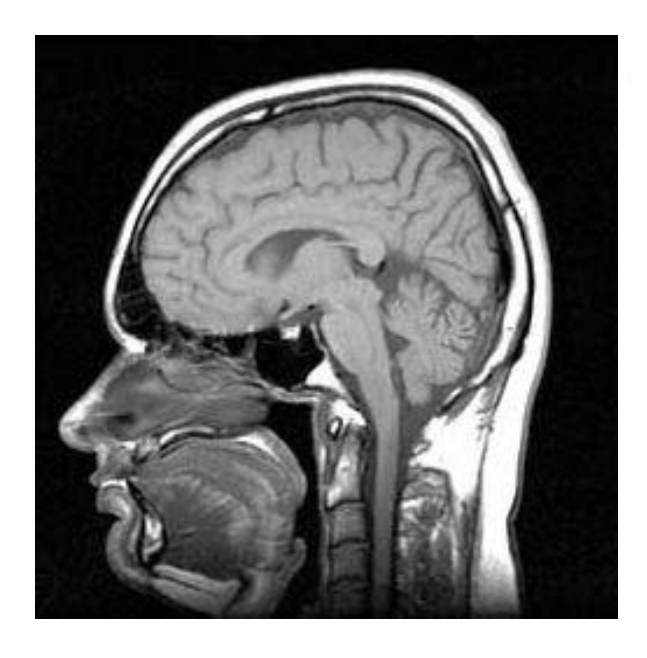

**Дополнительное** профессиональное образование

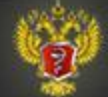

### Магнито-резонансная томография

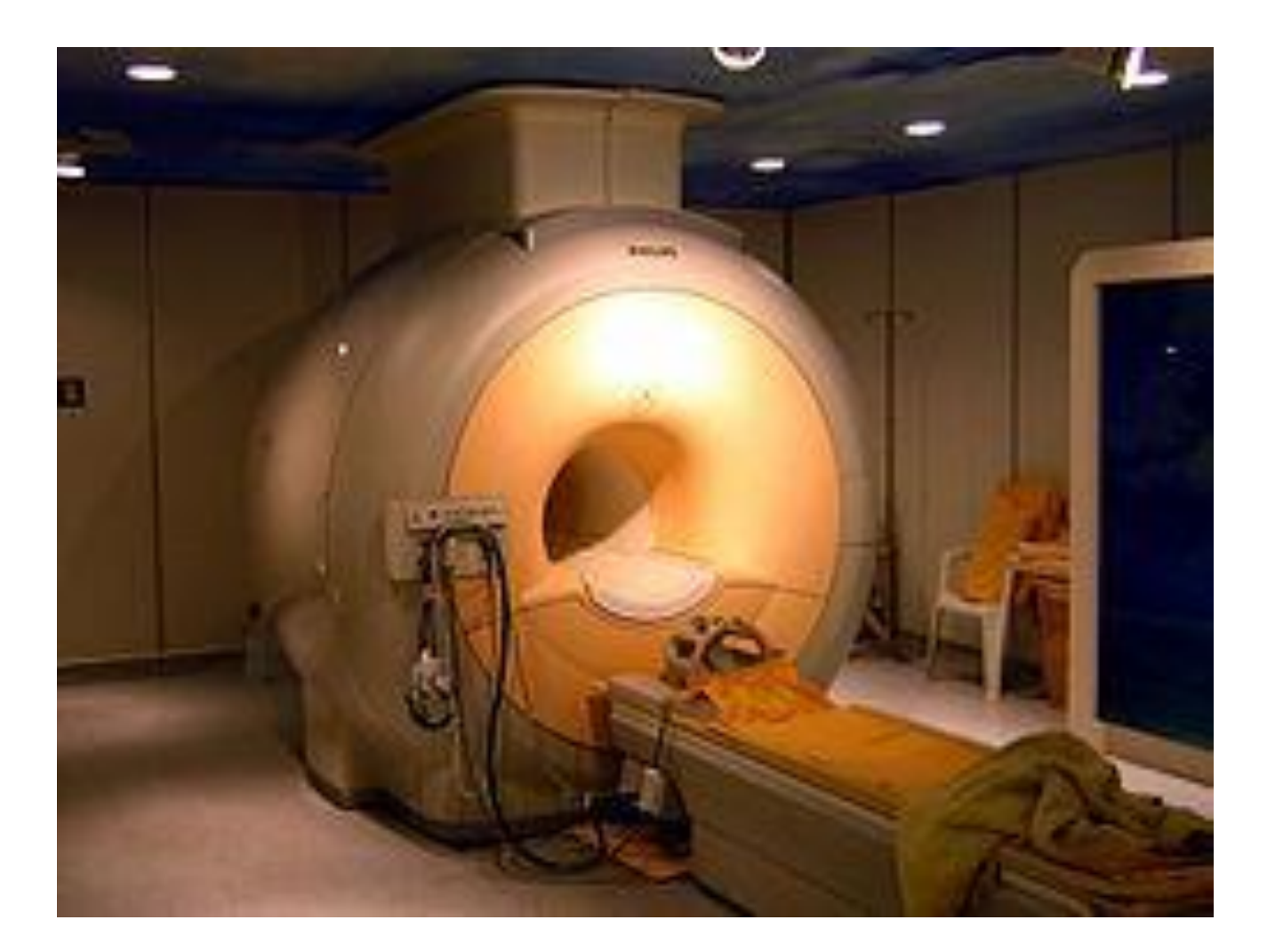

Дополнительное профессиональное образование

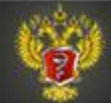

### 2.4. Позитронно-эмиссионная томография (ПЭТ)

Позитронно-эмиссионная томография – метод исследования внутренних органов и тканей тела, позволяющий оценить интенсивность обмена веществ в различных областях организма.

Для проведения ПЭТ больному внутривенно вводят биологически активное соединение, меченное испускающим позитроны (особый тип частиц) радиоактивным изотопом. Чаще всего используется фтордезоксиглюкоза, меченная радиоактивным изотопом 18F (F-ФДГ), но возможны и другие вещества.

Аннигиляция позитрона, остановившегося в веществе (в частности, в ткани организма), с одним из электронов среды порождает два гамма-кванта с одинаковой энергией, разлетающихся в противоположные стороны по одной прямой. Большой набор детекторов, расположенных вокруг исследуемого объекта, и компьютерная обработка сигналов с них позволяет выполнить трёхмерную реконструкцию распределения радионуклида в сканируемом объекте.

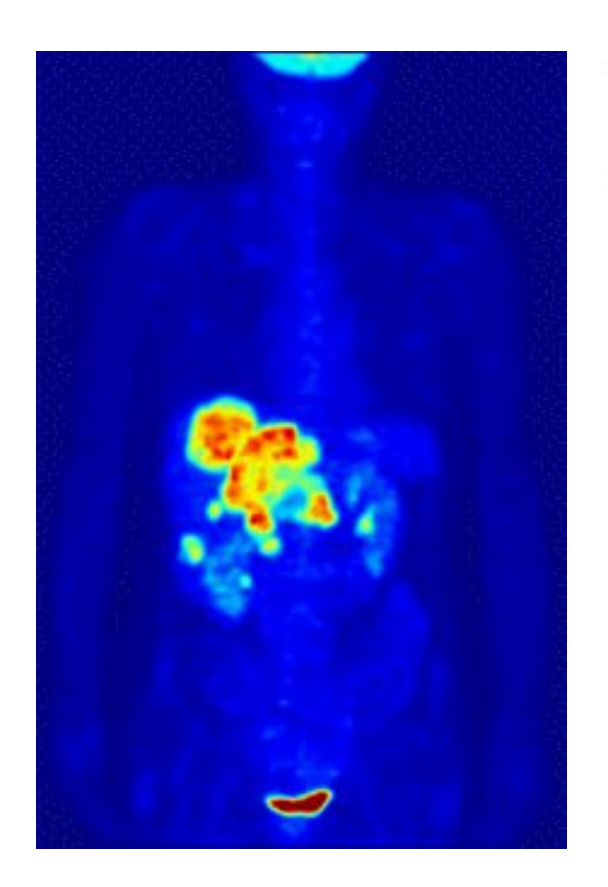

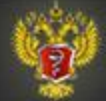

### Позитронно-эмиссионная томография

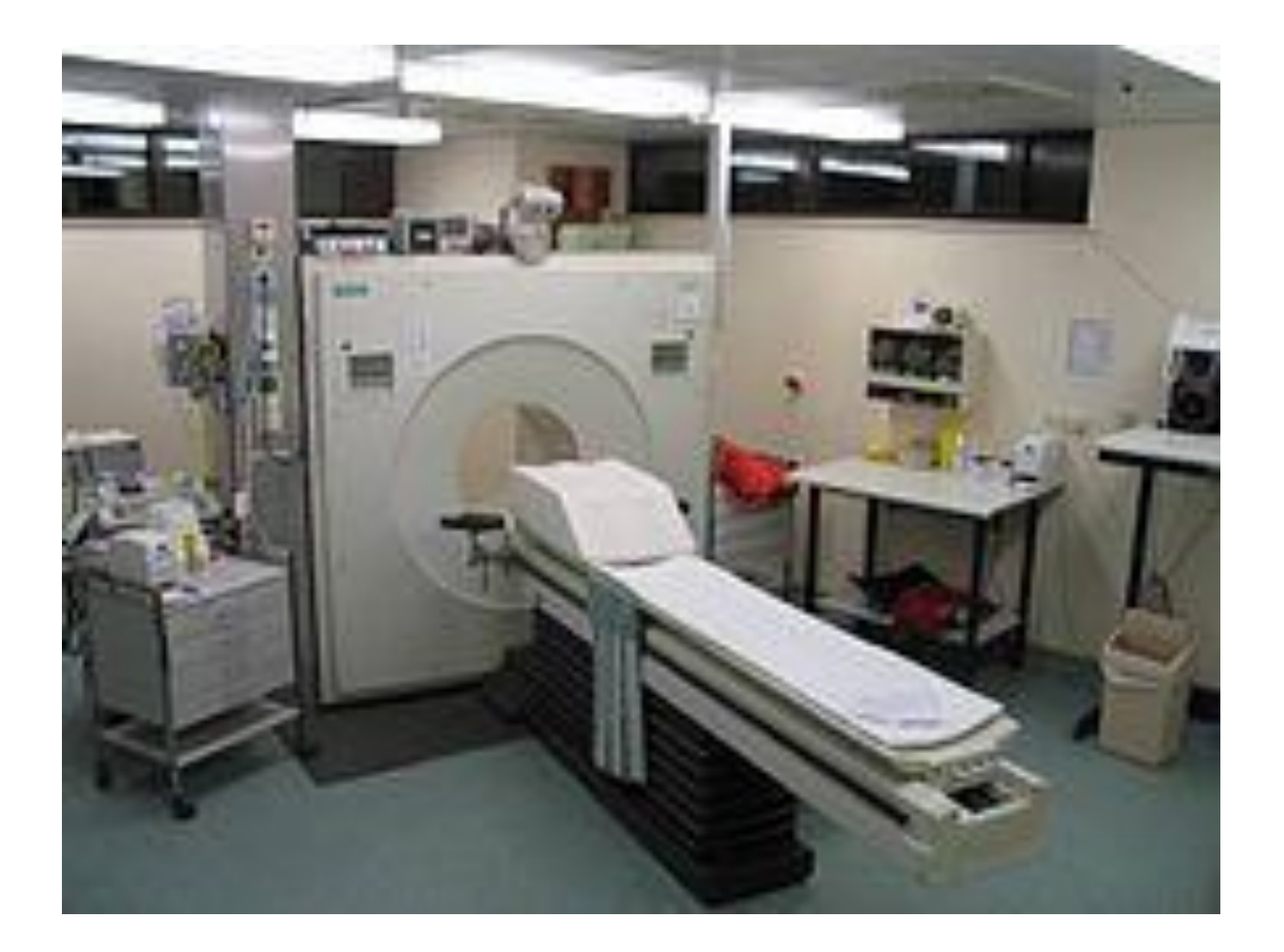

Дополнительное профессиональное образование

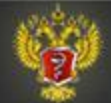

### 2.5. Ультразвуковое исследование (УЗИ)

Получение информации о структуре тела человека в зависимости от способности различных внутренних органов отражать или поглощать ультразвуковые волны.

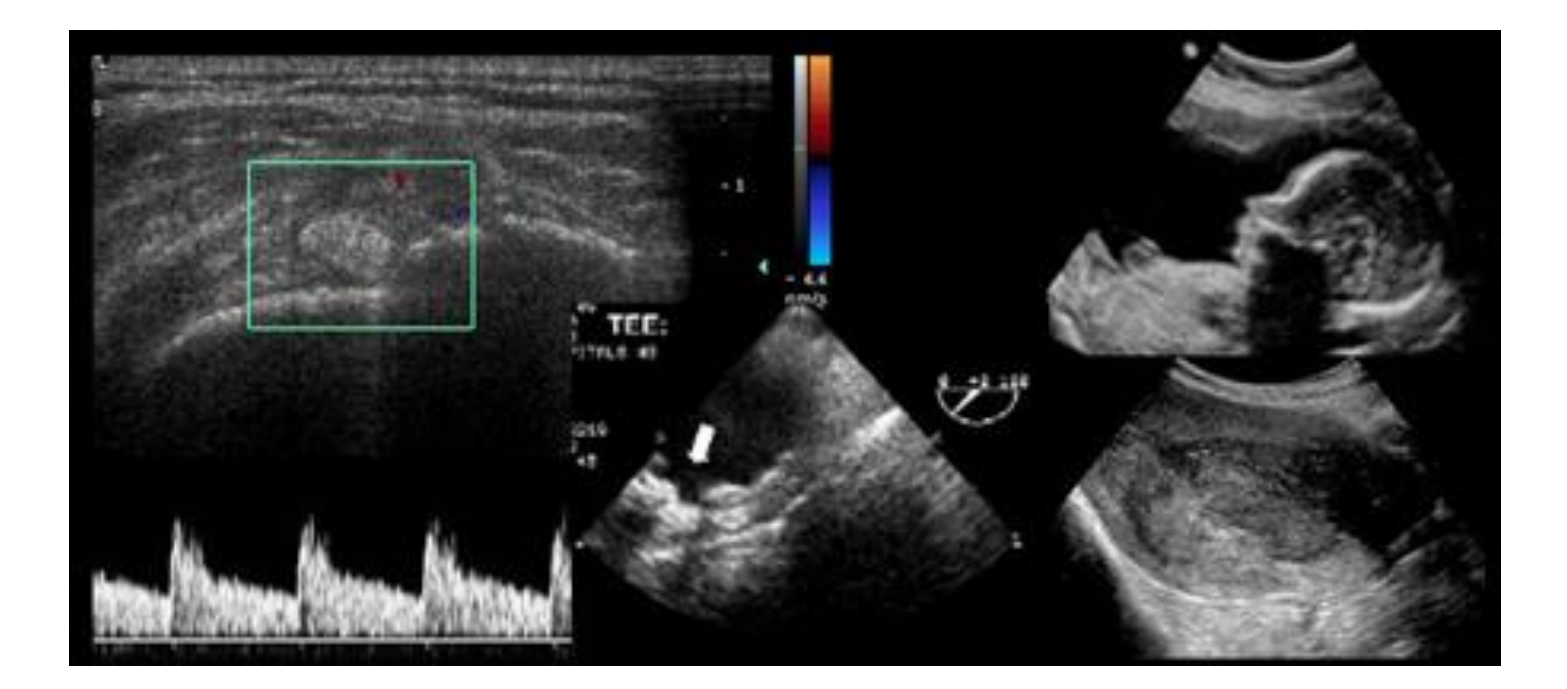

Дополнительное профессиональное образование

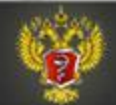

### Ультразвуковое исследование

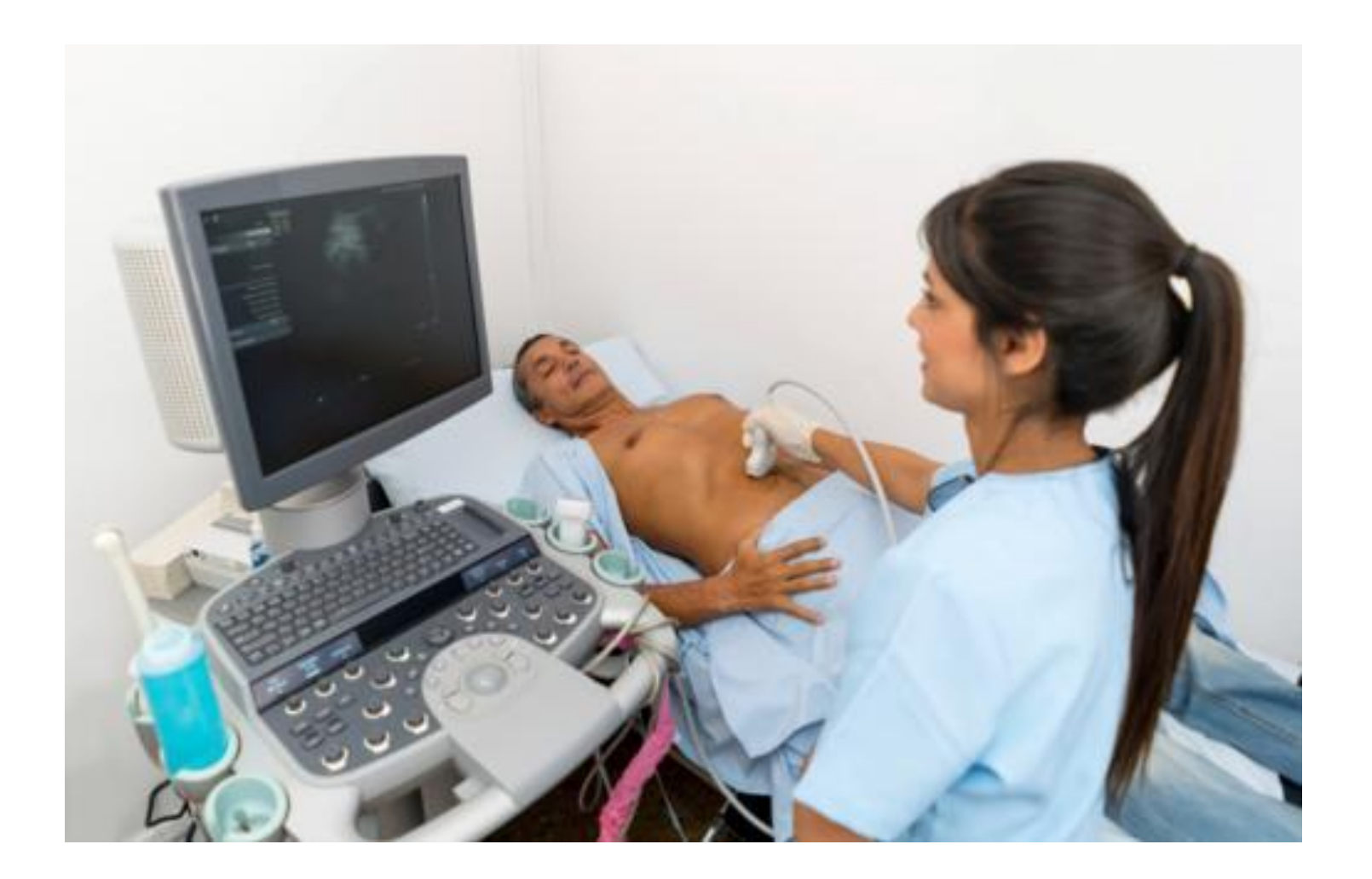

Дополнительное профессиональное образование

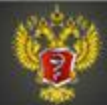

### 2.6. Изображения кожи

Изображения в видимом спектре (фотографии, или, при необходимости видеоизображения)

Как правило, изображения оцениваются врачом, но разработаны и системы автоматического анализа, в частности, изображений пигментных пятен для раннего выявления рака кожи и/или меланомы.

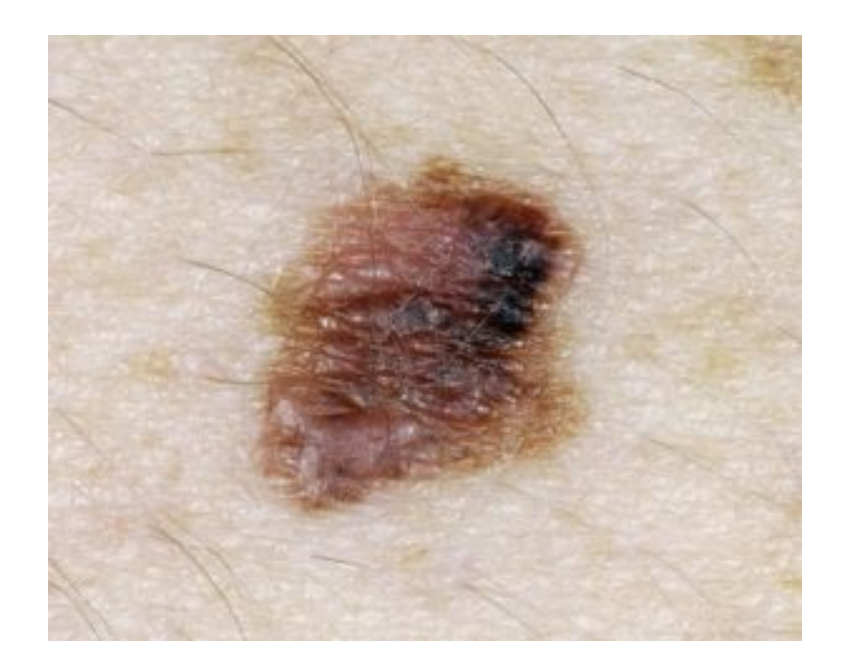

Дополнительное профессиональное образование

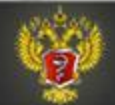

### Изображения кожи

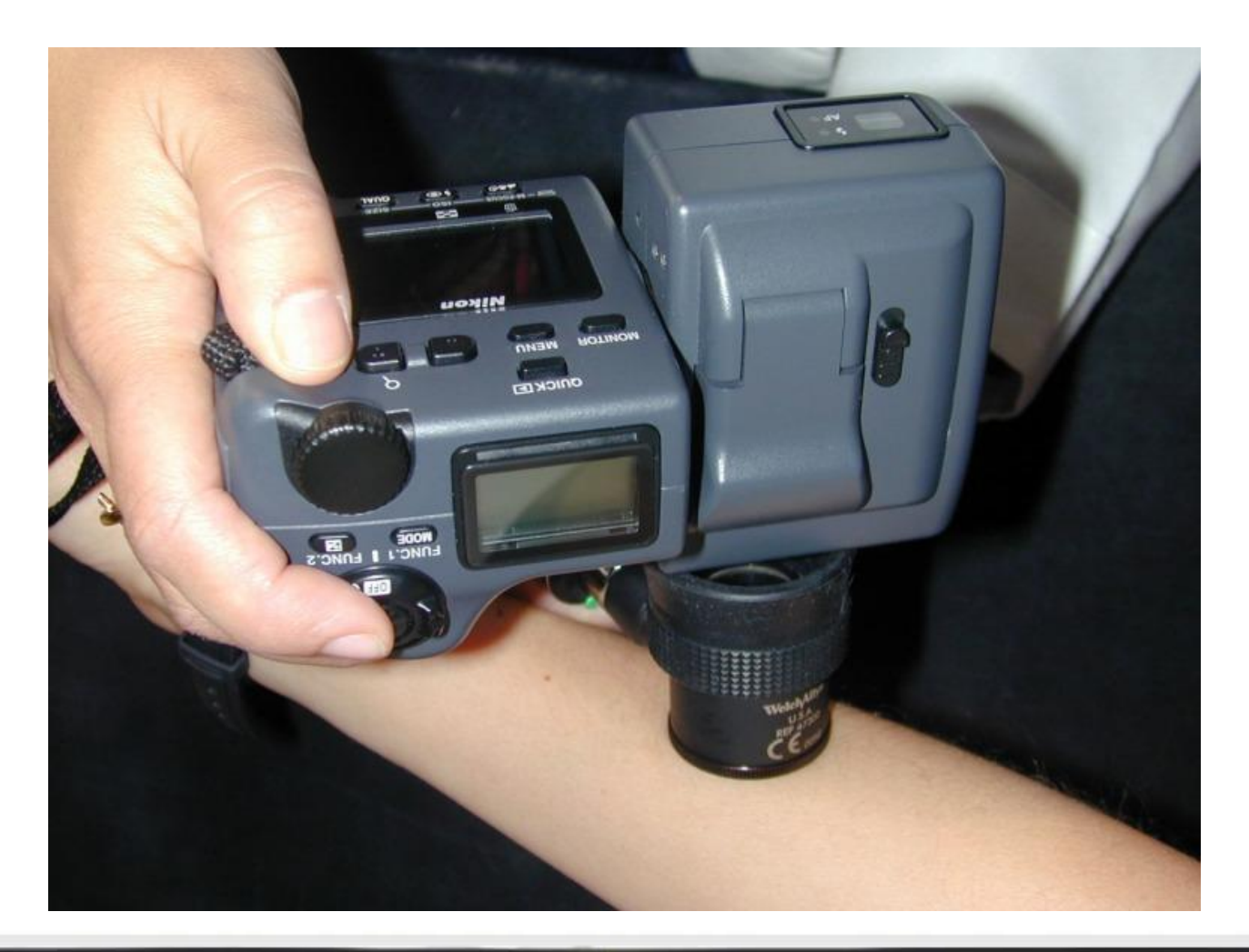

Дополнительное профессиональное образование

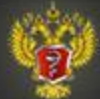

### 2.7. Изображения слизистых

Оцениваются изображения полости рта, гортани, полости носа, пищевода, желудка, различных отделов кишечника, и т.д.

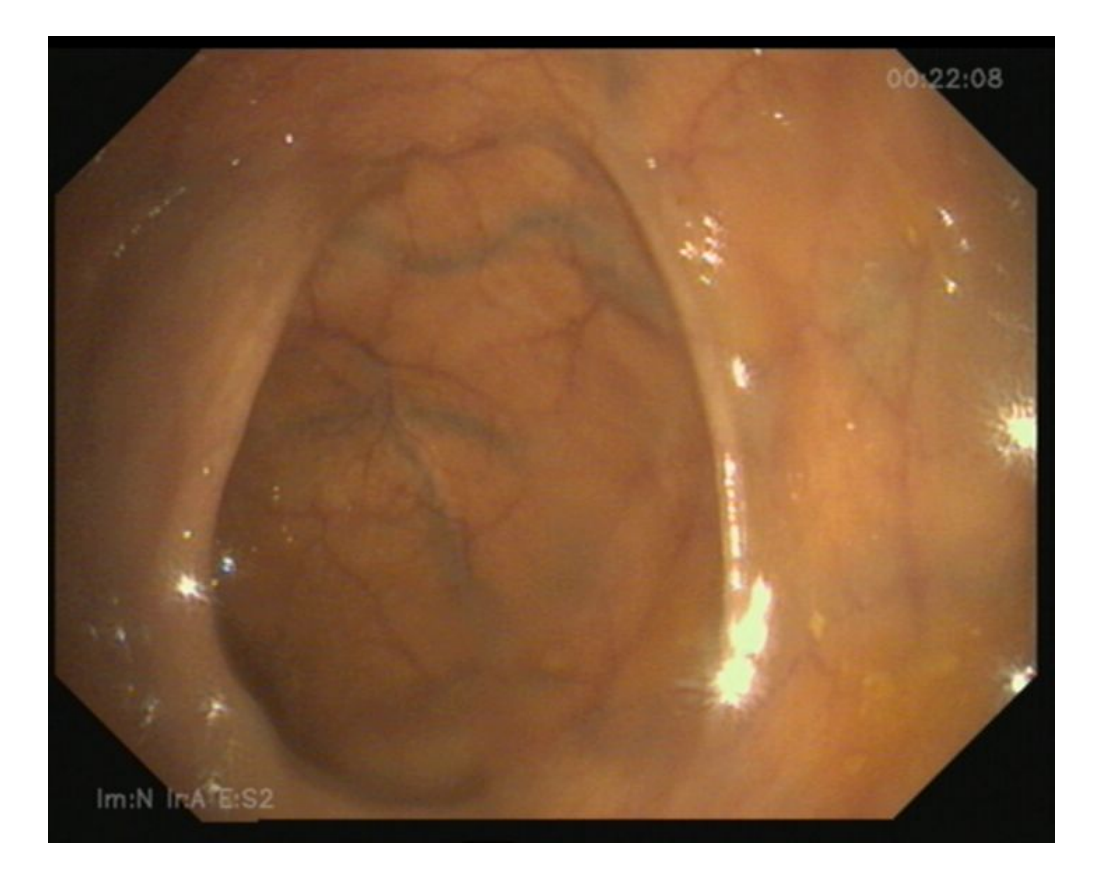

Дополнительное профессиональное образование

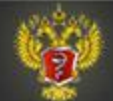

### Видеогастроскопия

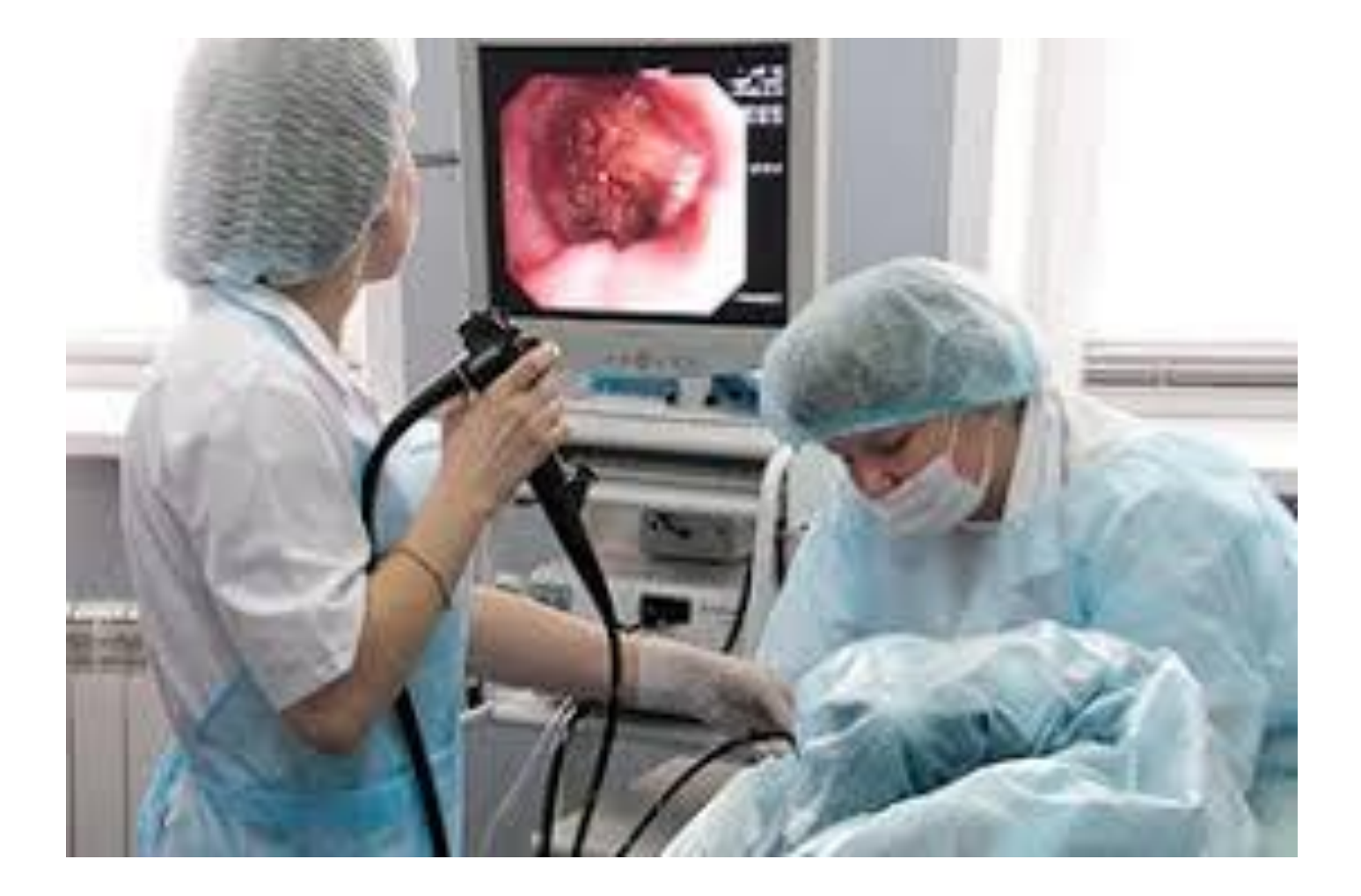

Дополнительное профессиональное образование

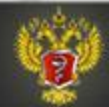

### 2.8. Изображения глазного дна

Изображения глазного дна могут быть получены с помощью фото- или видеокамеры, присоединенной к щелевой лампе. Компьютерный анализ изображений позволяет выявлять патологию сетчатки на ранних стадиях.

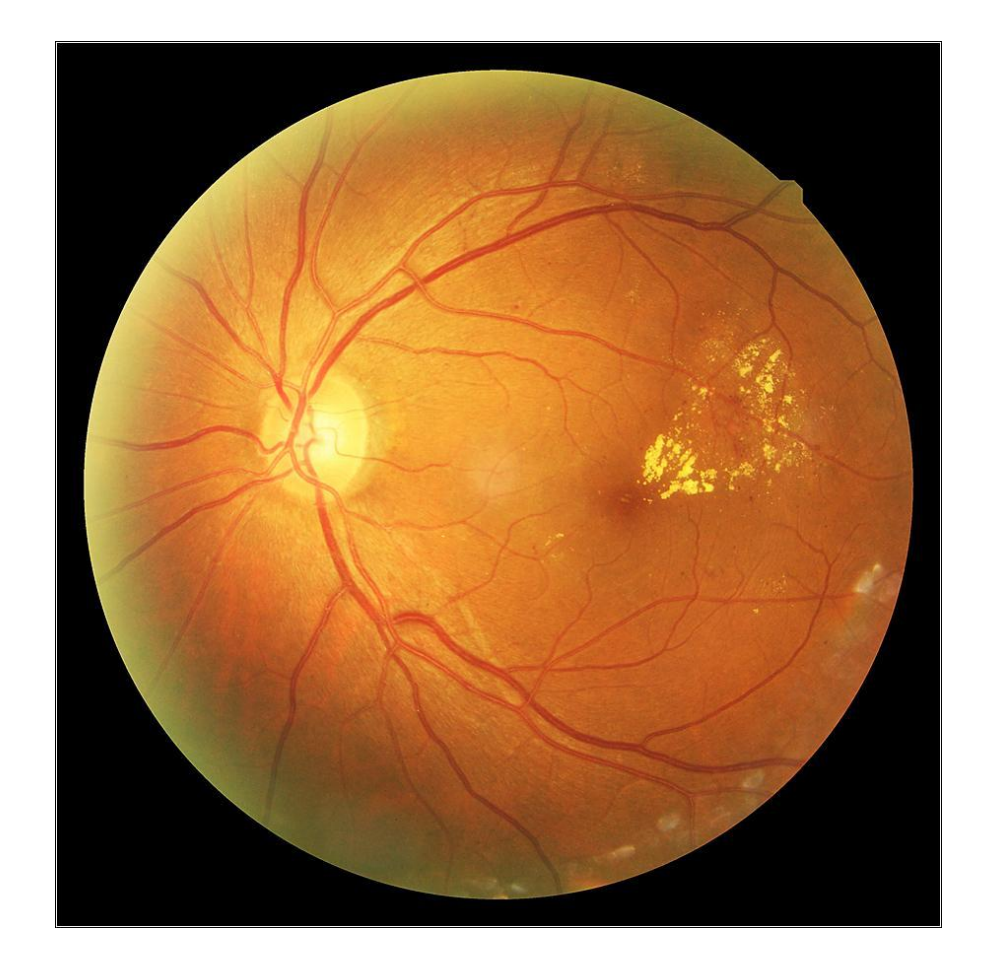

Дополнительное профессиональное образование

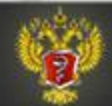

### Изображения глазного дна

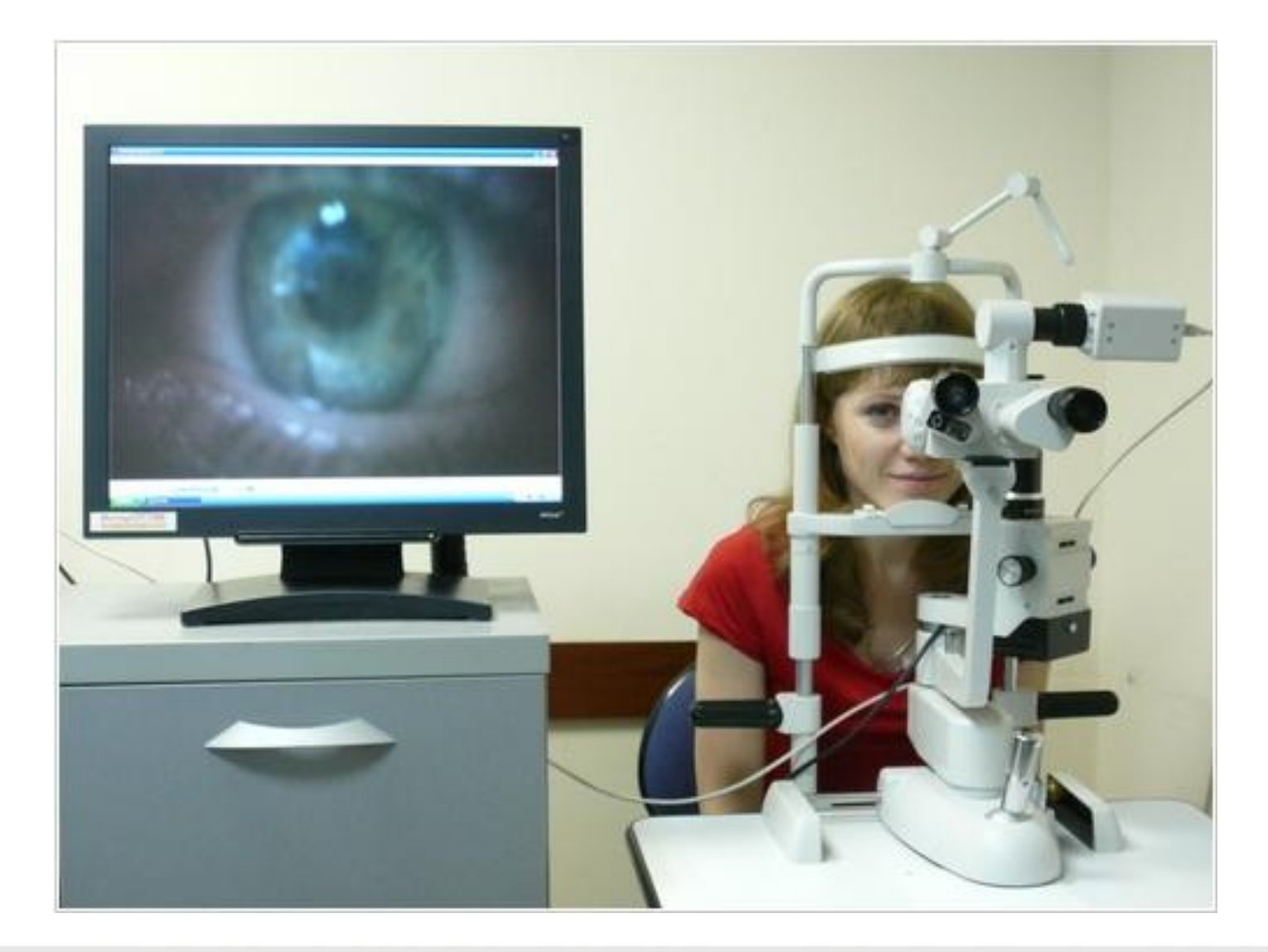

Дополнительное профессиональное образование

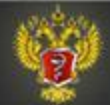

### 2.9 Изображения микроскопических препаратов

Возможно изучение клеток крови (представляет интерес выявление атипичных клеток, например, при лейкозе), анализ гистологических препаратов, мазков по Папаниколау, и т.п.

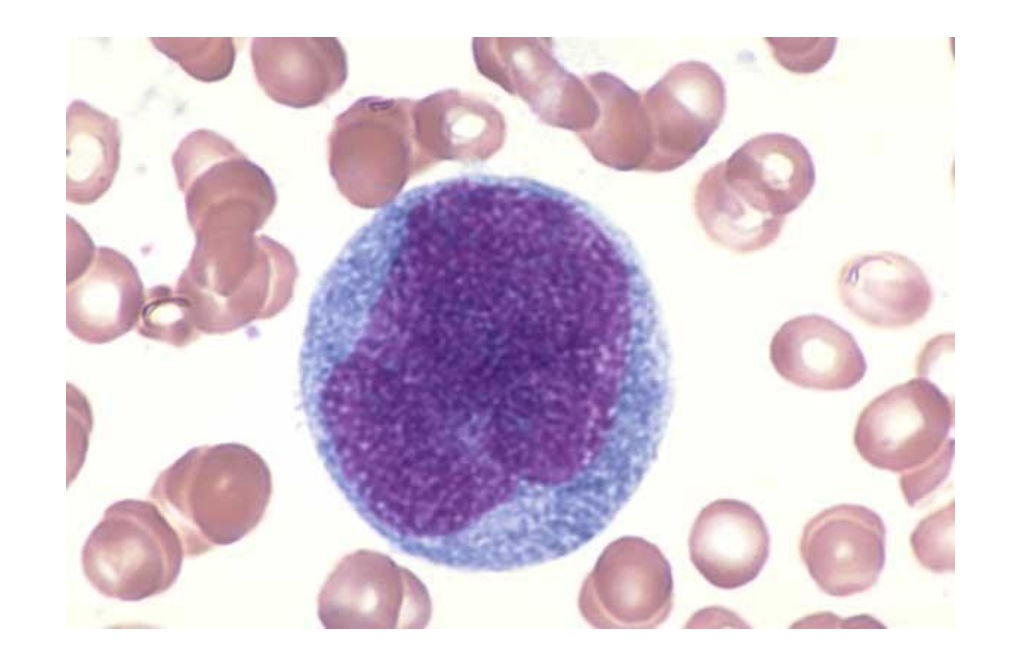

Дополнительное профессиональное образование

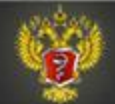

### Изображения микроскопических препаратов

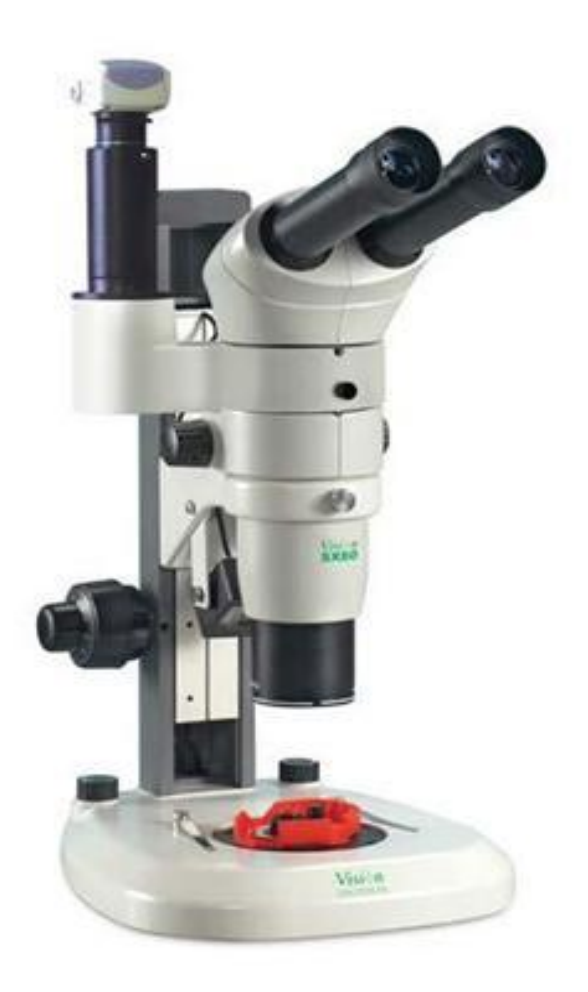

Дополнительное профессиональное образование

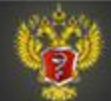

### 3. Цифровые изображения и их основные характеристики

Дополнительное профессиональное образование

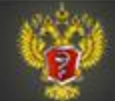

### Цифровые изображения

Для того, чтобы компьютерныен системы могли обрабатывать изображения, они должны быть представлены в цифровом формате, т.е. каждому элементу изображения должно быть присвоено некое числовое значение.

В самом простом варианте каждому элементу изображения (так называемому ПИКСЕЛУ, англ. pixel, PICture Element) присваивается значение либо 0 (черное), либо 1 (белое). Так можно закодировать штриховое изображение, без полутонов.

Для получения черно-белого изображения с полутонами чаще всего используются 256 значений для каждого пиксела (28), еще большее число возможных значений (более 16 миллионов оттенков) используется для реалистичной передачи полноцветного изображения.

При использовании изображений, полученных уже с применением цифровой техники (цифровой фотоаппарат, цифровой рентгеновский аппарат, КТ) изображение сразу получается в цифровом формате, требуется лишь позаботиться, чтобы программное средство, производящее обработку и/или анализ изображений, данный формат поддерживало. Если нет – требуется конвертация из одного цифрового

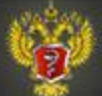

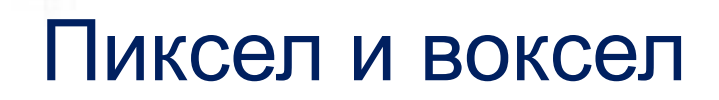

Наряду с уже упомянутым пикселом (минимальном элементе двухмерного изображения) существует еще понятие «воксел», которым описывается минимальный элемент трехмерного изображения (например, КТ).

В нашем курсе мы будем расматривать только двухмерные изображения.

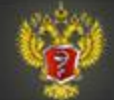

### Реалистичное фотоизображение (пикселы сливаются)

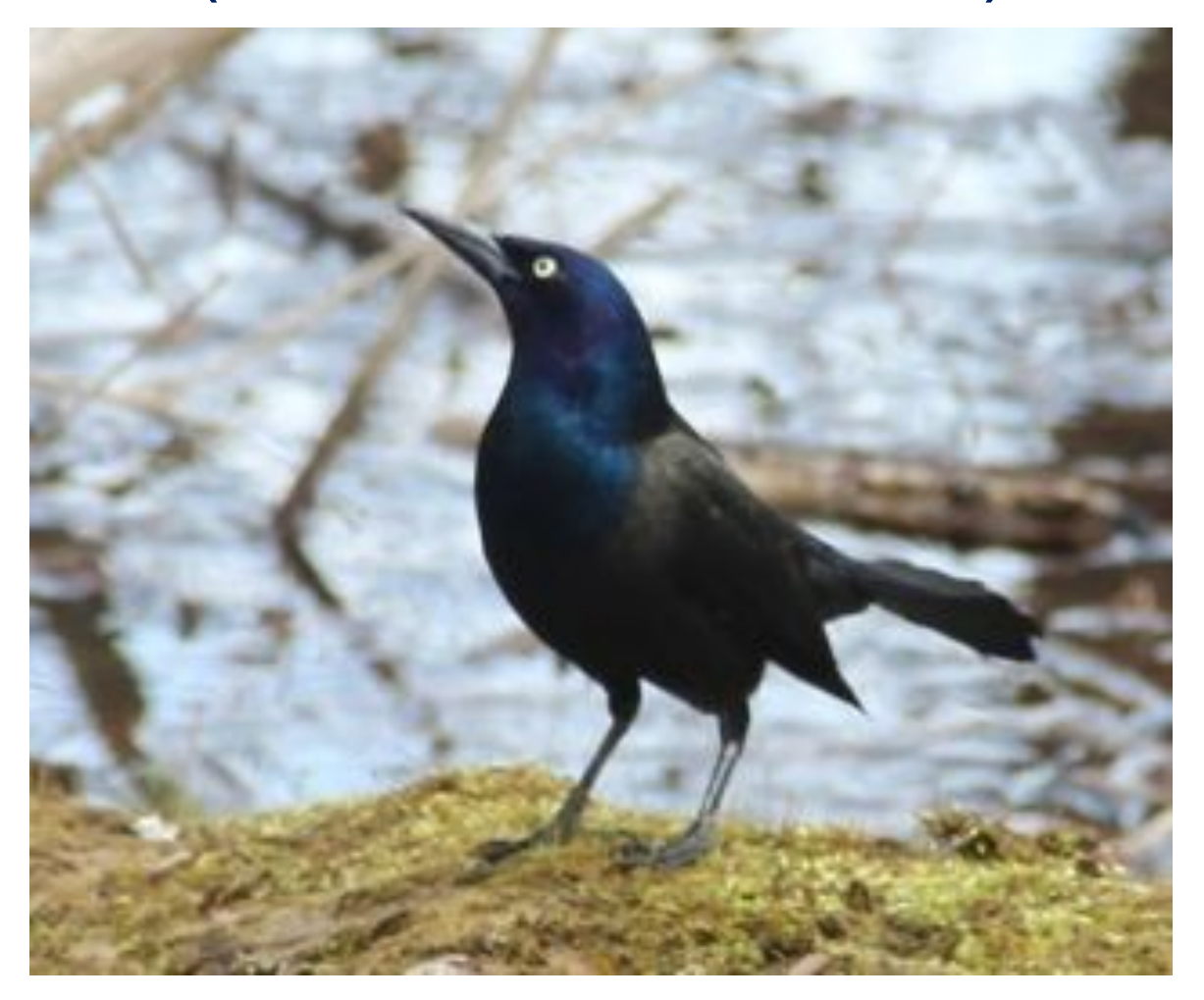

Дополнительное профессиональное образование

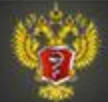

### Изображение увеличено (видны отдельные пикселы)

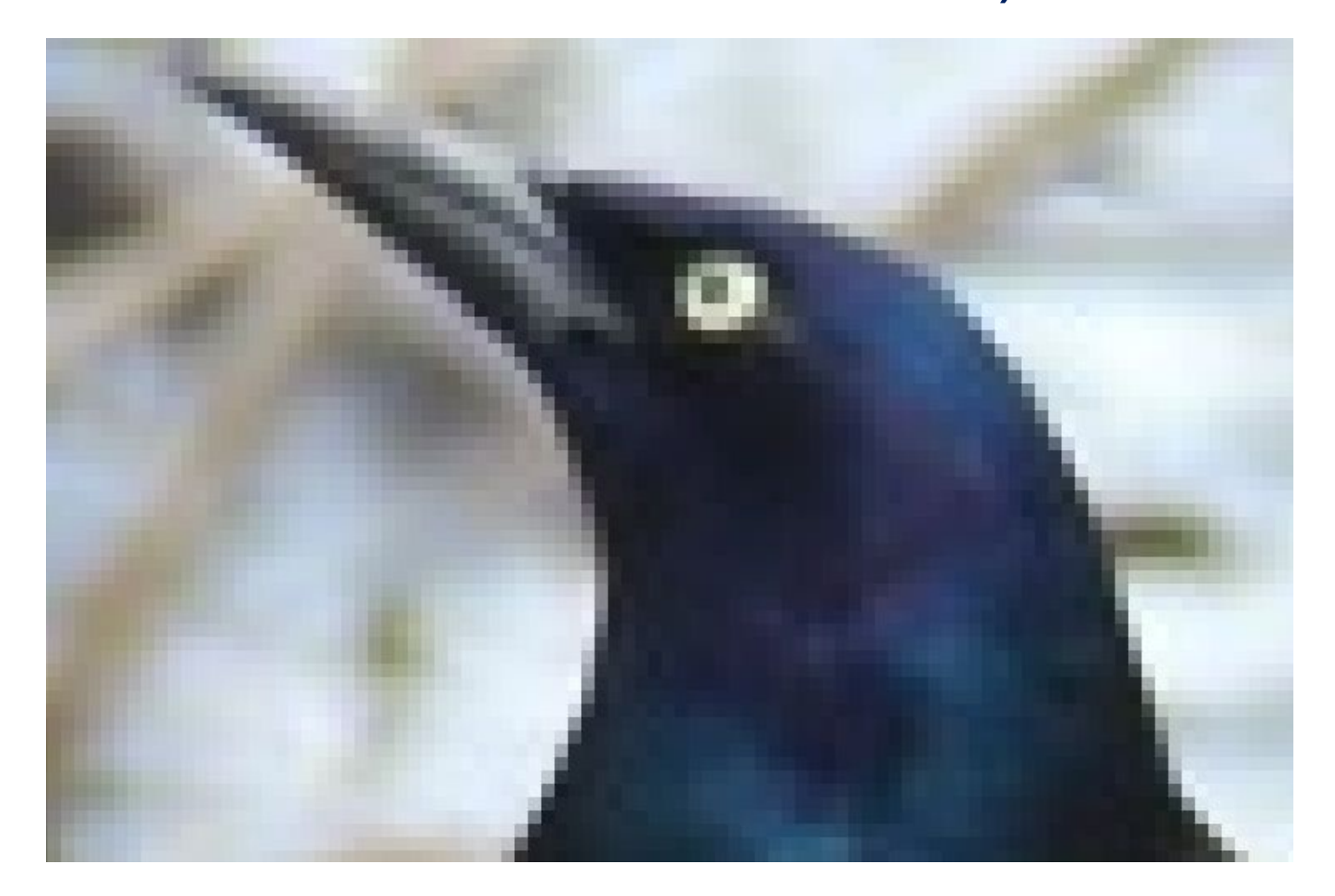

Дополнительное профессиональное образование

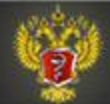

### Форматы цифровых изображений

Самый простой формат – так называемый bitmap (BMP), т.е. «карта битов»

В начальной части файла, так называемом «заголовке», описывается, из какого числа строк (горизонтальных линий толщиной в 1 пиксел) состоит изображение, и сколько в одной линии пикселов. Например, 10 строк по 20 пикселов в каждой, всего 200 пикселов, каждому пикселу присваивается какое-то значение (например, для изображения в серых тонах – 256 различных значений, от 0 до 255)

Нами создана простая компьютерная программа ImProc, которая позволяет преобразовывать файлы BMP в файлы Excel, для последующей обработки и анализа с помощью этой простой широкоупотребительной программы в учебных и научных целях (см. результаты ее работы на следующем слайде)

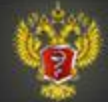

### Изображение в формате BMP и значения части пикселов этого пзображения

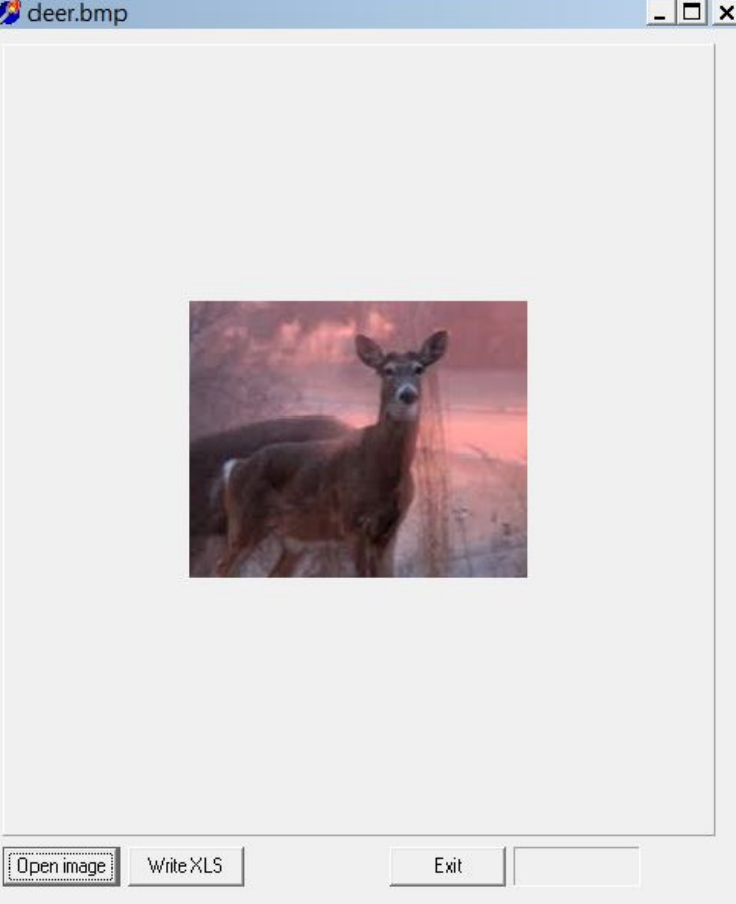

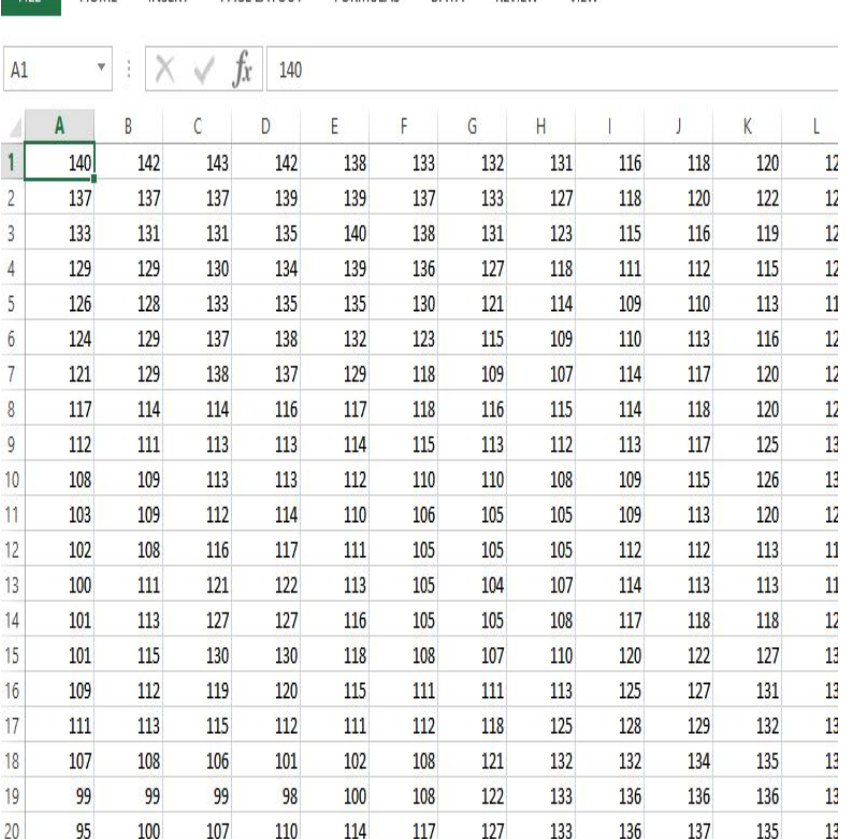

**PAGE LAYOUT** 

**FORMULAS** 

DATA

**REVIEW** 

VIEW

**INSERT** 

Book1 - Excel

Дополнительное профессиональное образование

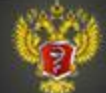

 $21$ 

 $100$ 

 $100$ 

 $110$ 

127

 $120$ 

Минздрав России

121

 $12A$ 

126

125

 $12A$ 

 $122$ 

 $12$ 

### Разрешение изображения

Разрешение определяется числом пикселов в одном изображении. Скажем, экран подавляющего числа современных ноутбуков позволяет одновременно воспроизвести не более 2 млн пикселов (т. е. не более 2 мегапикселов), тогда как лучшие цифровые фотокамеры позволяют в настоящее получать изображения разрешением до 20 мегапикселов и более.

При этом часто требуется знать, какому расстоянию на реальном объекте (части человеческого тела) соответствует один пиксел или воксел (масштаб изображения). В случае микроскопического объекта одному пикселу могут соответствовать доли микрона, а в случае фотографии кожи или рентгенограммы скелета – миллиметры или доли миллиметра.

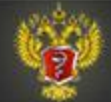

Цветопередача

Для реалистичных цветных изображений цвет одного пиксела кодируется тремя значениями: значение красного (R- red), зеленого  $(G - green)$ , и синего  $(B - blue)$ .

Значения серого кодируются 256 значениями (от 0 – черное, до 255 – белое), а для кодирования цвета используются 256 значений для каждого из трех цветов, т.е. Общее число возможных оттенков = 256\*256\*256=16 777 216

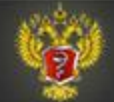

### Система представления цвета RGB

На предыдущем слайде описана наиболее простая с точки зрения компьютера система представления цвета RGB. Каждому оттенку в ней соответствует точка в 3-мерной системе координат, так называемом «цветовом кубе»

Данная система является наиболее сложной для восприятия человеком, т.к. практически невозможно представить себе, чем отличается оттенок, например, (R=120, G=25, B=48) от оттенка (R=90, G=60, B=46)

Поэтому были разработаны другие системы представления цвета, более интуитивно понятные, которые будут описаны в последующих лекциях.

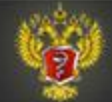

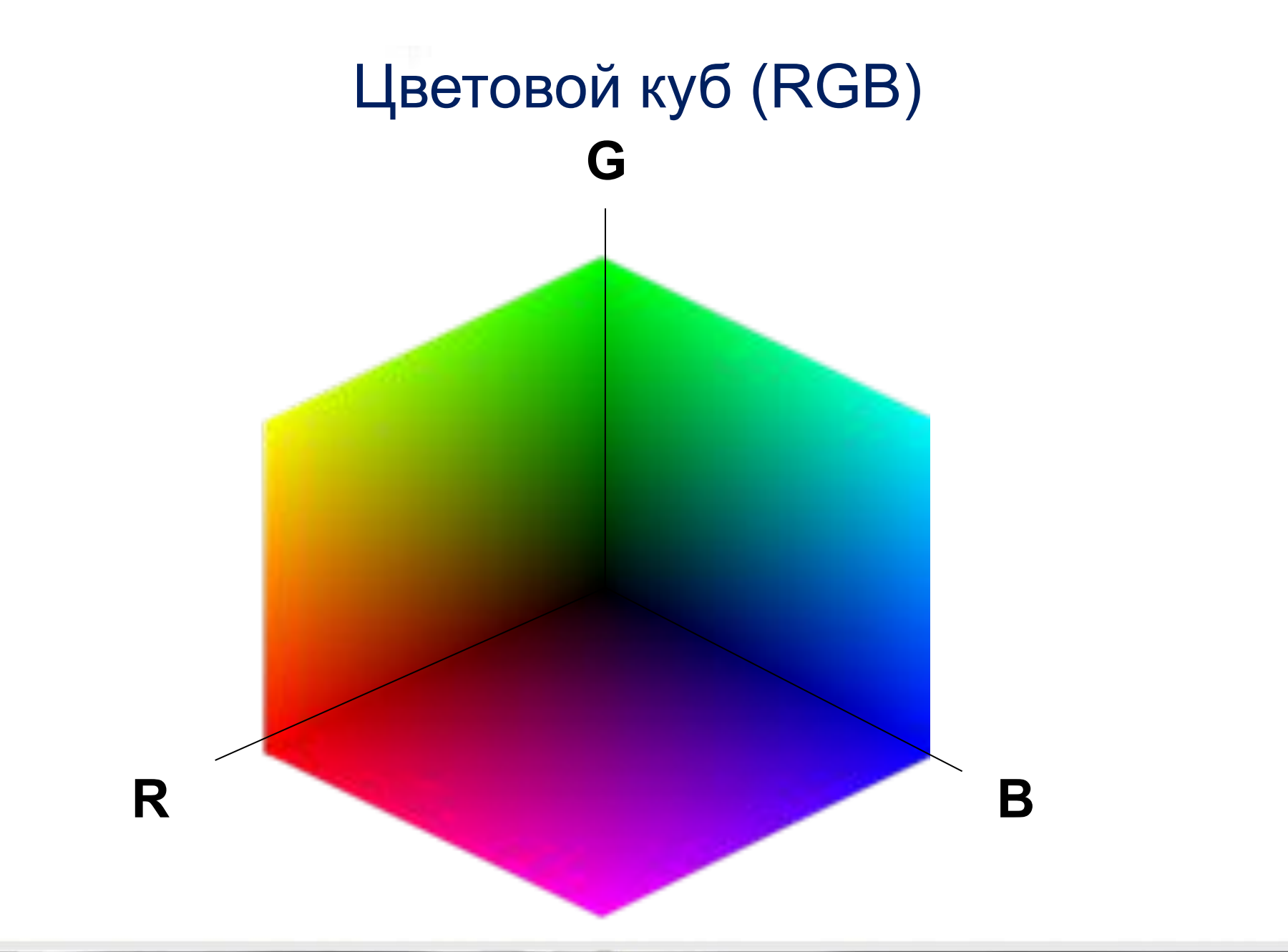

Дополнительное профессиональное образование

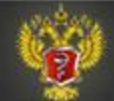

### В ряде случаев цветопередача бывает искажена

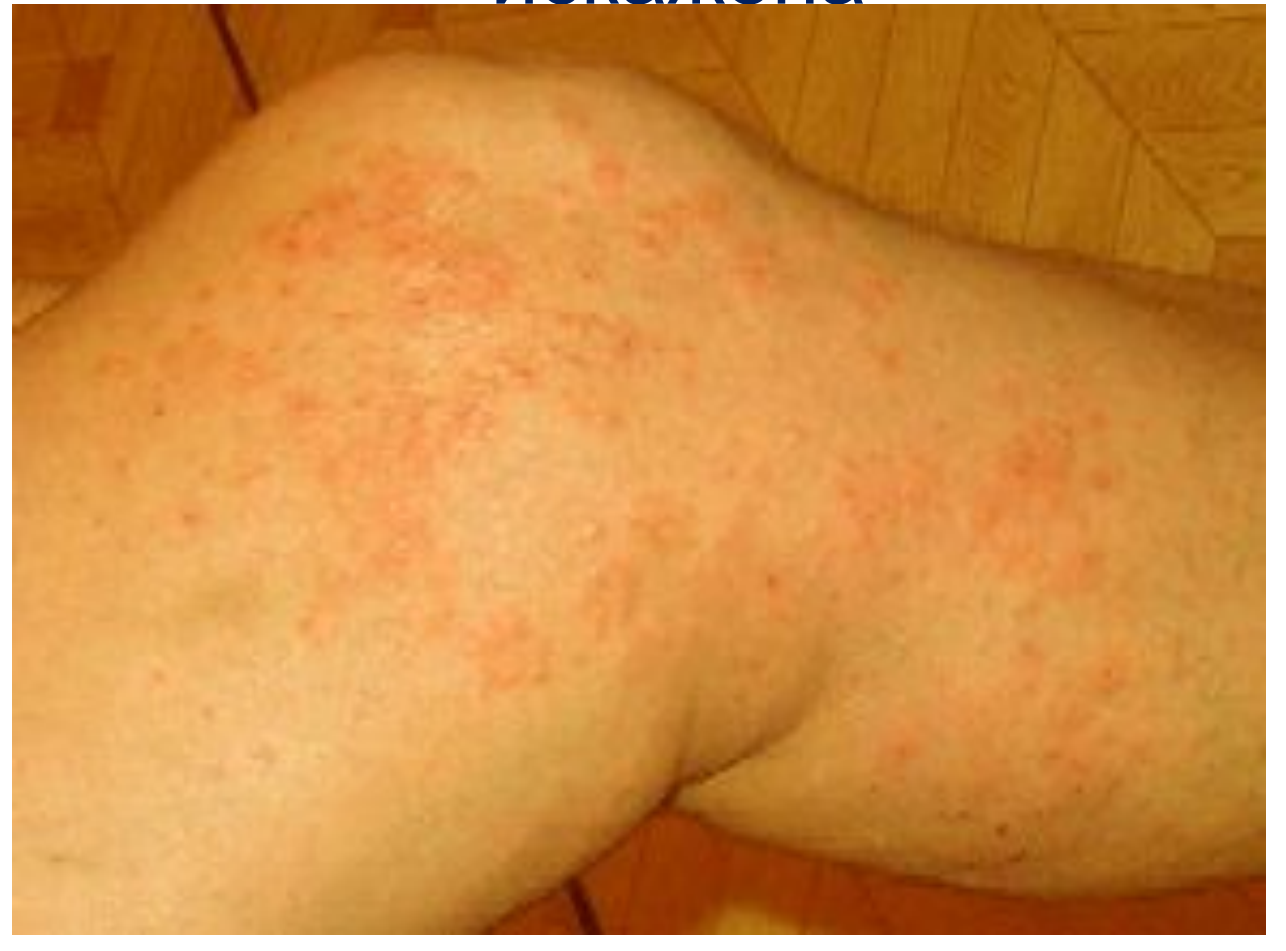

#### Пример: освещение объекта лампами накаливания

Дополнительное профессиональное образование

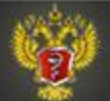

### Но есть возможности автоматизированной цветокоррекции

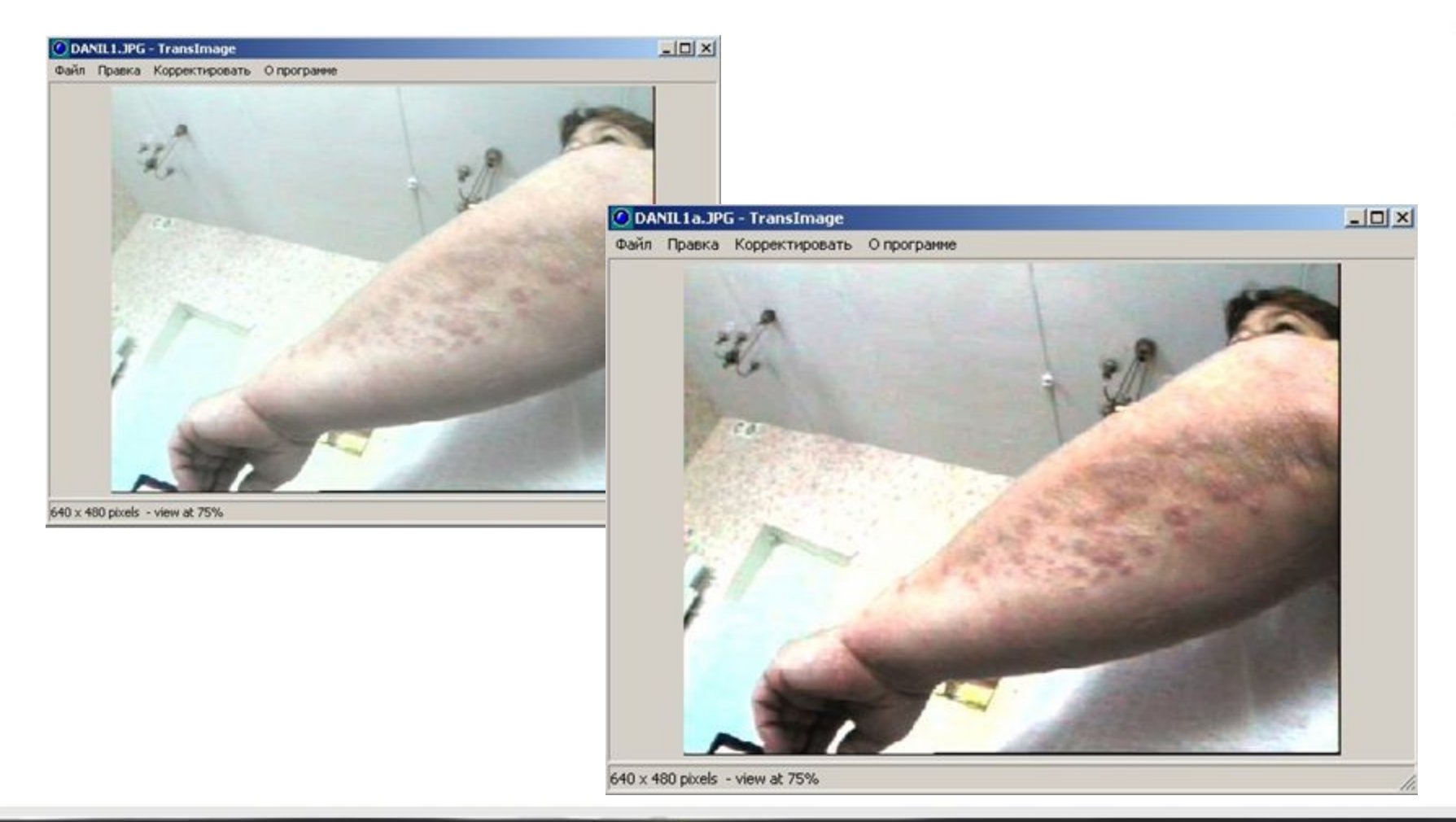

Дополнительное профессиональное образование

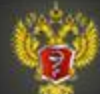

Пример автоматической цветокоррекции

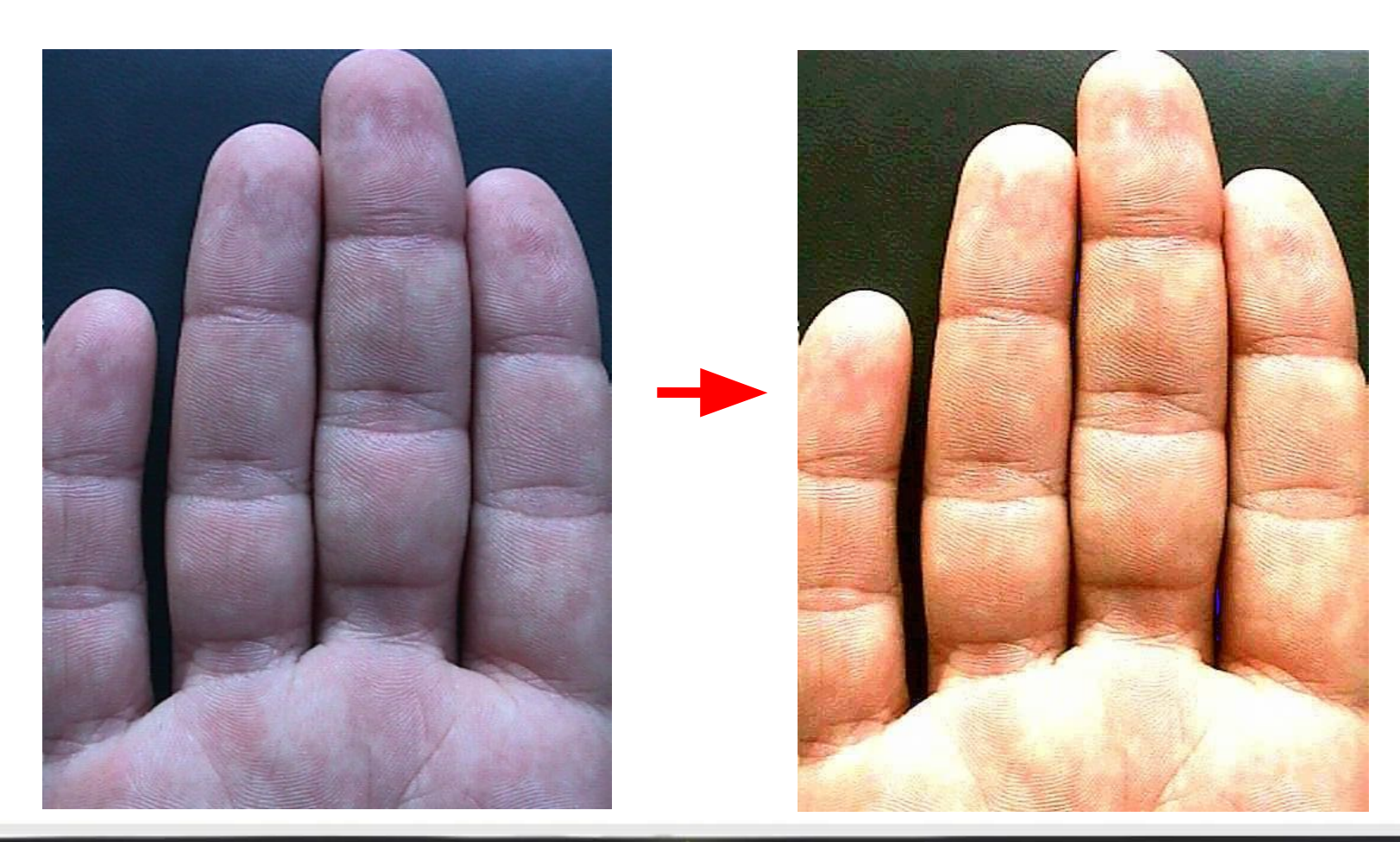

Дополнительное профессиональное образование

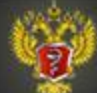

### Цветокоррекция изображений в теледерматологии повышает точность диагностики

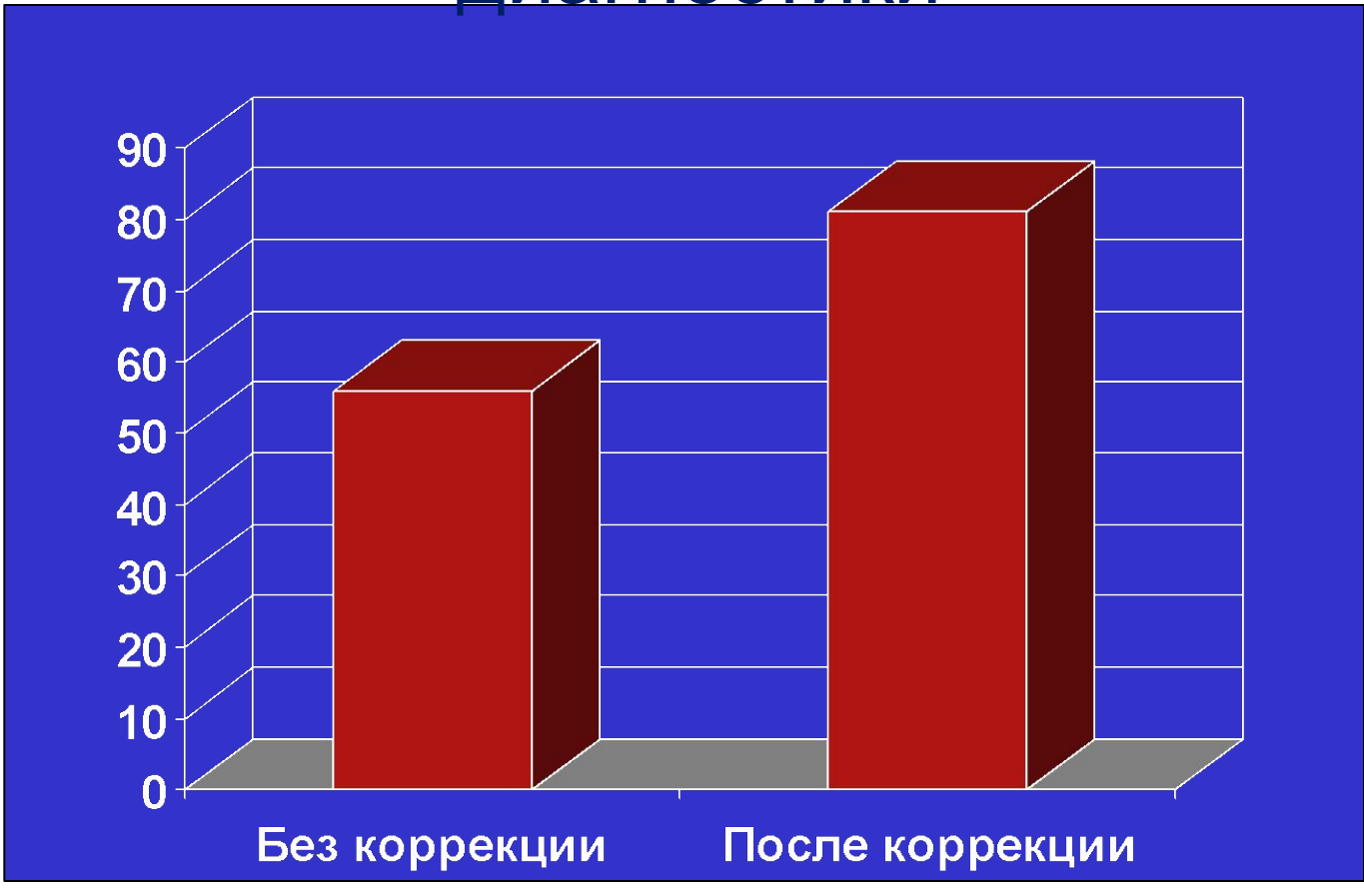

#### Различия достоверны, p<0.05

Дополнительное профессиональное образование

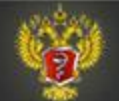

### Сжатие цифровых изображений

Высококачественные изображения, как правило, имеют значительный объем. Для того, чтобы уменьшить его и при этом либо не ухудшить качество изображения (или ухудшить, но незначительно) используются специальные приемы.

Простейшим способом сжатия является метод RLE (run-length encoding, англ. кодирование длин серий), который может быть применен в формате изображения BMP (bitmap).

Представим себе, что у нас последовательно друг за другом находятся несколько пикселей с одним и тем же значением яркости или цвета.

Например: 128, 128, 128, 128, 128.

Возможна запись той же информации, с указанием, что последовательно находятся несколько одинаковых пикселей: 5\*128, что занимает значительно меньший объем памяти, но никак не влияет на качество изображения.

Существу.т и более сложные методы, в том числе и с частичной потерей информации, но с более высоким коэффициентом сжатия.

**Дополнительное** профессиональное образование

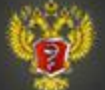

# 4. Основные технологии обработки изображений

Дополнительное профессиональное образование

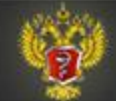

### Обработка изображений

#### **1. Коррекция яркости и контраста.**

Для увеличения (уменьшения) яркости изображения значение яркости каждого пиксела увеличивается (уменьшается) на одну и ту же величину. Для увеличения (уменьшения) контраста изображения значение яркости каждого пиксела умножается (делится) на одну и ту же величину.

#### 2. **Коррекция цветопередачи.**

Для изменения цветопередачи значения компонентов красного, зеленого и синего (RGB) для каждого пиксела изменяются отдельно (путем сложения, вычитания определенной величины или умножения, деления на какой-то коэффициент.

#### **3. Увеличение/уменьшение изображения или его частей**.

При уменьшении изображения (например, в два раза) удаляется каждый втлрой пиксел, при увеличении изображения к каждому имеющемуся пикселу добавляется определенное число таких же пикселов.

#### **4. Поворот изображения на определенный угол**

Требует тригонометрических расчетов, в какой точке окажется конкретный пиксел при повороте изображения на конкретный угол

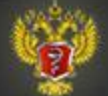

### Псевдоцвета

Использование компьютерной обработки изображения позволяет преобразовать монохромные изображения в «цветные», где изменения оттенка будут соотвествовать изменениям яркости монохромного изображения.

Поскольку человеческий глаз легче различает оттенки цветов, чем различные уровни серого, это улучшает восприятия изображений, хотя не привносит никакой новой информации (слева – исходное изображение, справа – участки ЗДОРОВОЙ кожи закрашены черным, выделяется фон и

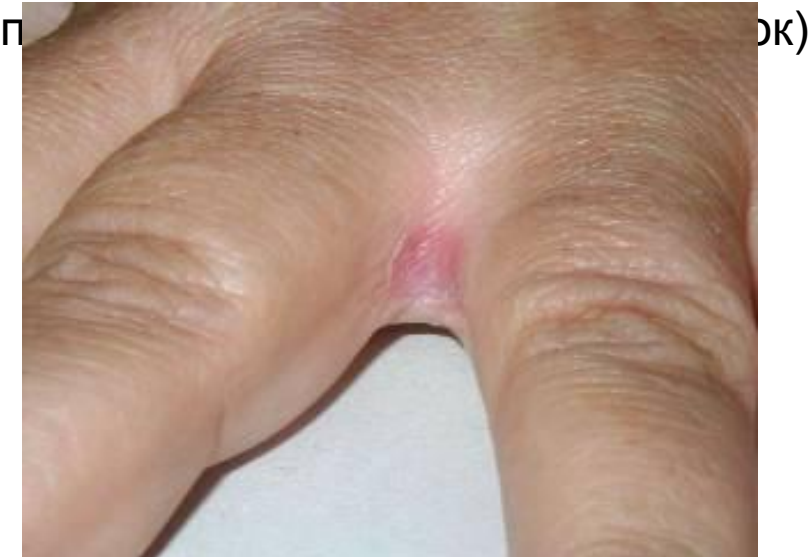

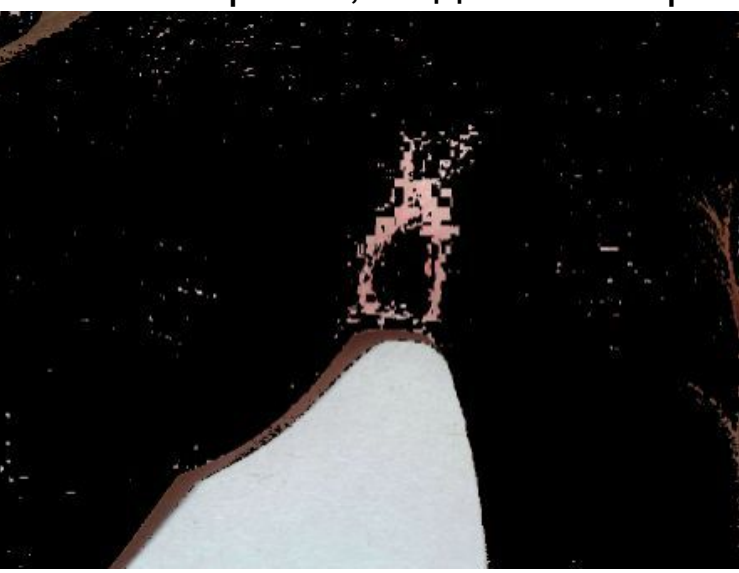

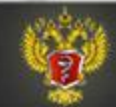

### Удаление «шума»

Практически любой способ ввода графической информации в компьютер приводит к тому, что появляется «шум» – незначительная флуктуация значений яркости соседних пикселов, которые отображают участки изображения с одинаковыми характеристиками.

Пример: участок ночного неба с серпом Луны

Значения соседних пикселов на участке неба,

где нет никаких объектов:

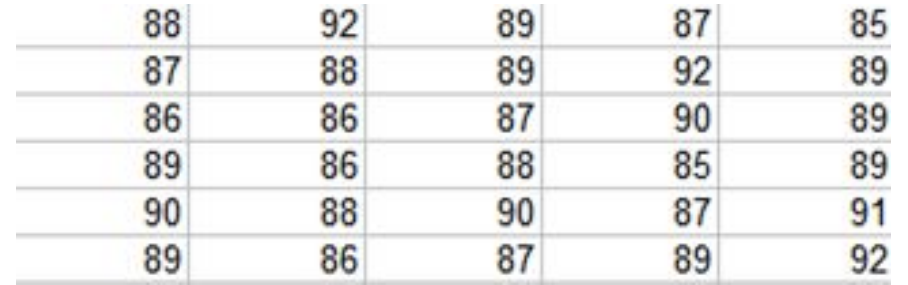

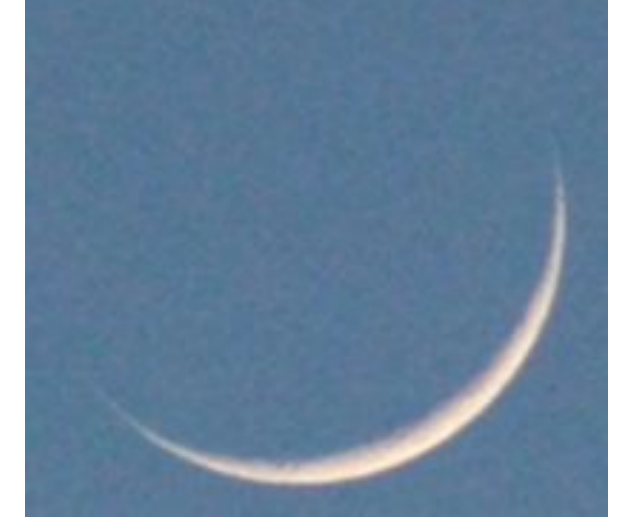

Значения близки, но все же чуть-

чуть отличаются

Дополнительное профессиональное образование

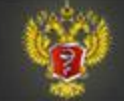

### Один из способов уменьшения «шума»

Усреднение значения нескольких соседних пикселов по вертикали и по горизонтали

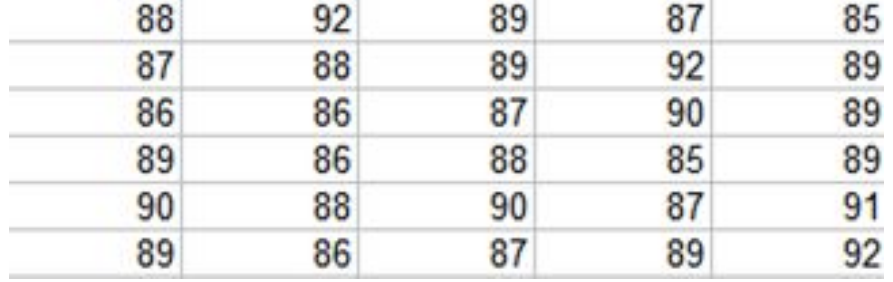

Например, для верхней строки пикселов (в данном примере - только по горизонтали, для упрощения):

#### **88, 92, 89, 87, 85**

Среднее значение 88 (округленно)

Для всех 5 соседних пикселов значение принимаем равное 88:

**88, 88, 88, 88, 88**

Дополнительное профессиональное образование

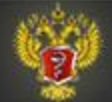

# 5. Методы автоматического анализа изображений

Дополнительное профессиональное образование

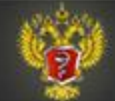

### Выделение границ объектов

Выделение границ объектов – один из фундаментальных методов, используемых в обраюотке и анализе изображений. Предложенно значительное число алгоритмов для реализации данного метода, мы рассмотрим один из самых простых. Имеется изображение ночного неба, на котором виден серп Луны (яркость Луны значительно выше, чем неба – фона).

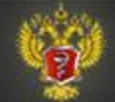

### Представим себе, что мы - астрономы

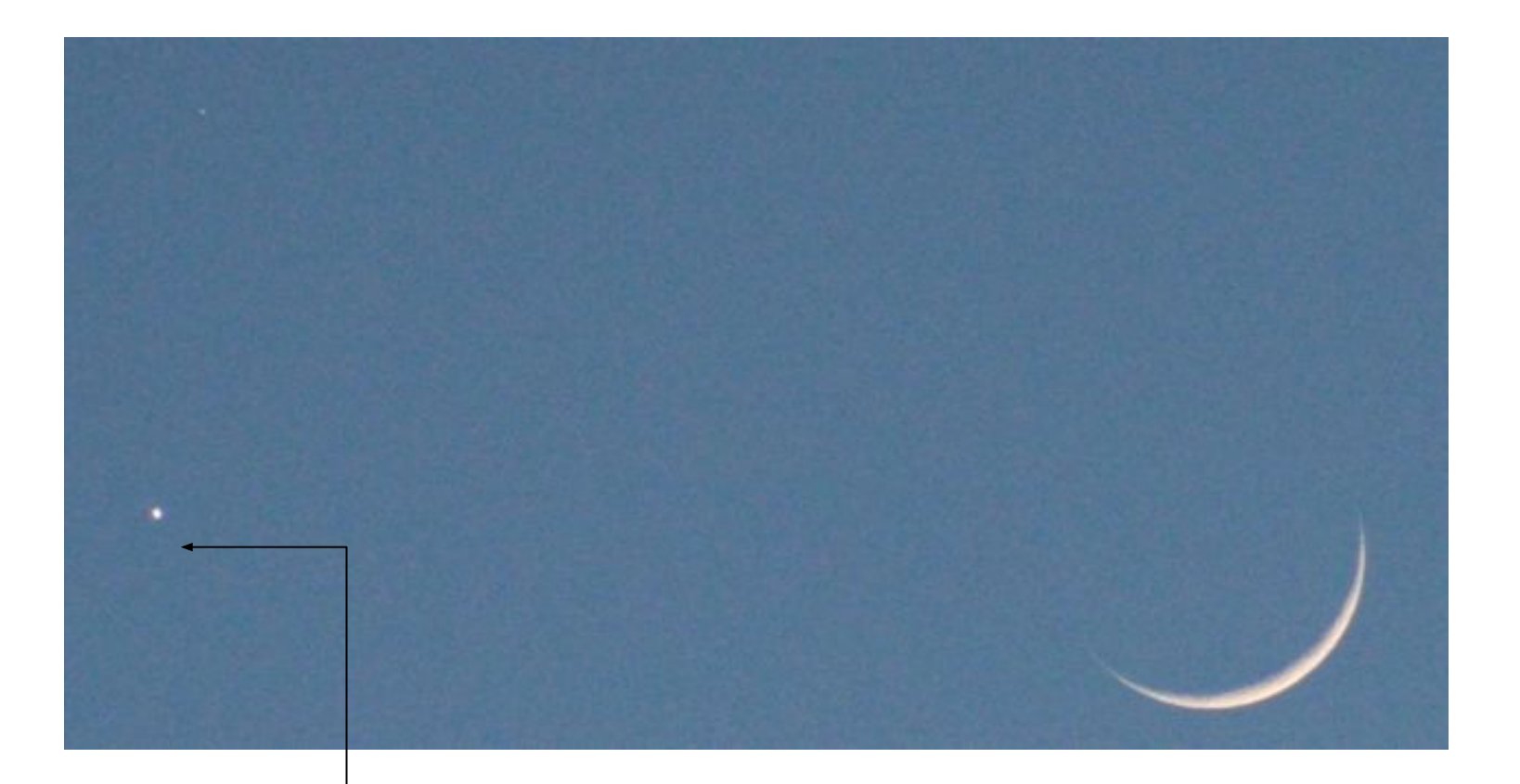

**(точка слева – Венера)**)

Дополнительное профессиональное образование

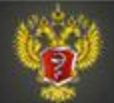

### Часть изображения, где имеется Луна

#### Луна представлена пикселами со значением яркости больше 100

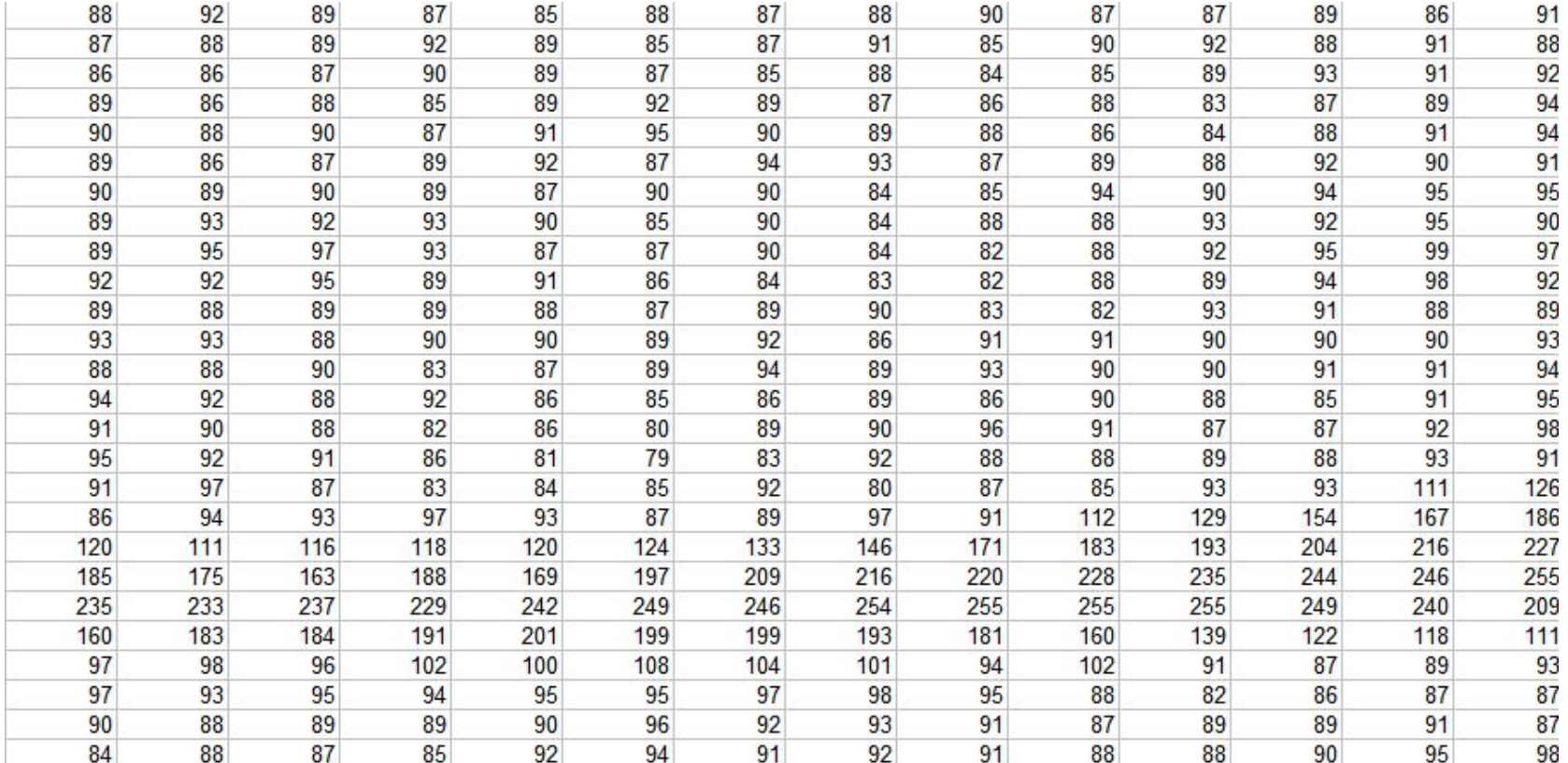

Дополнительное профессиональное образование

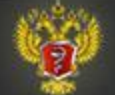

### То же изображение после очень простой обработки в Excel

 $=$ IF(A1>100, "X","")

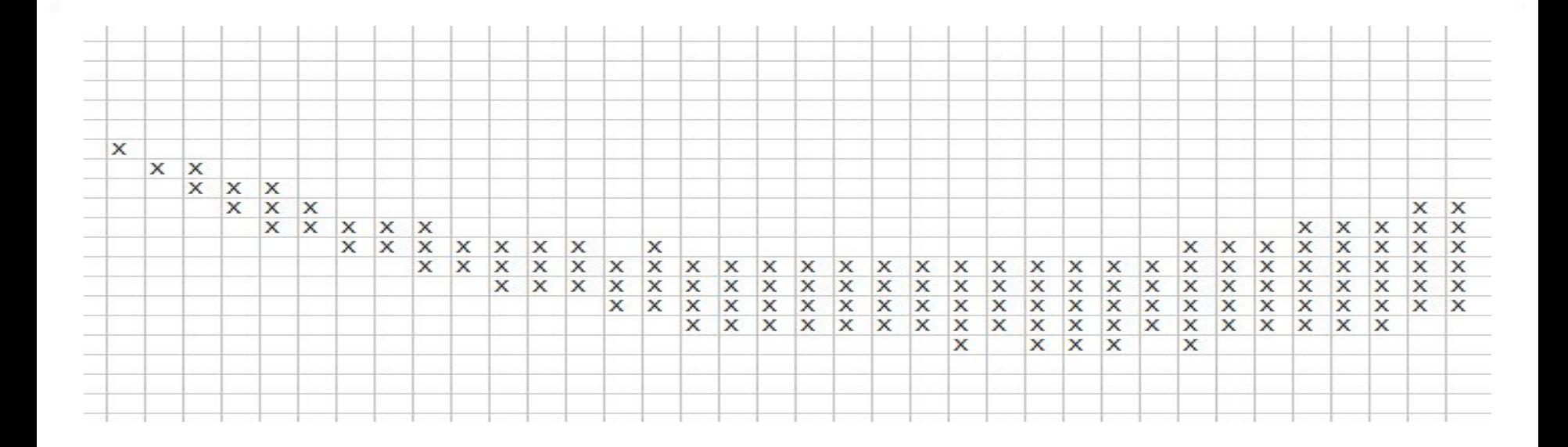

Если значение более 100, рисуем «X», если менее – оставляем пустую ячейку. Значение «100» мы подобрали опытным путем.

Дополнительное профессиональное образование

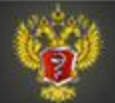

### Изменение яркости пикселов по вертикали

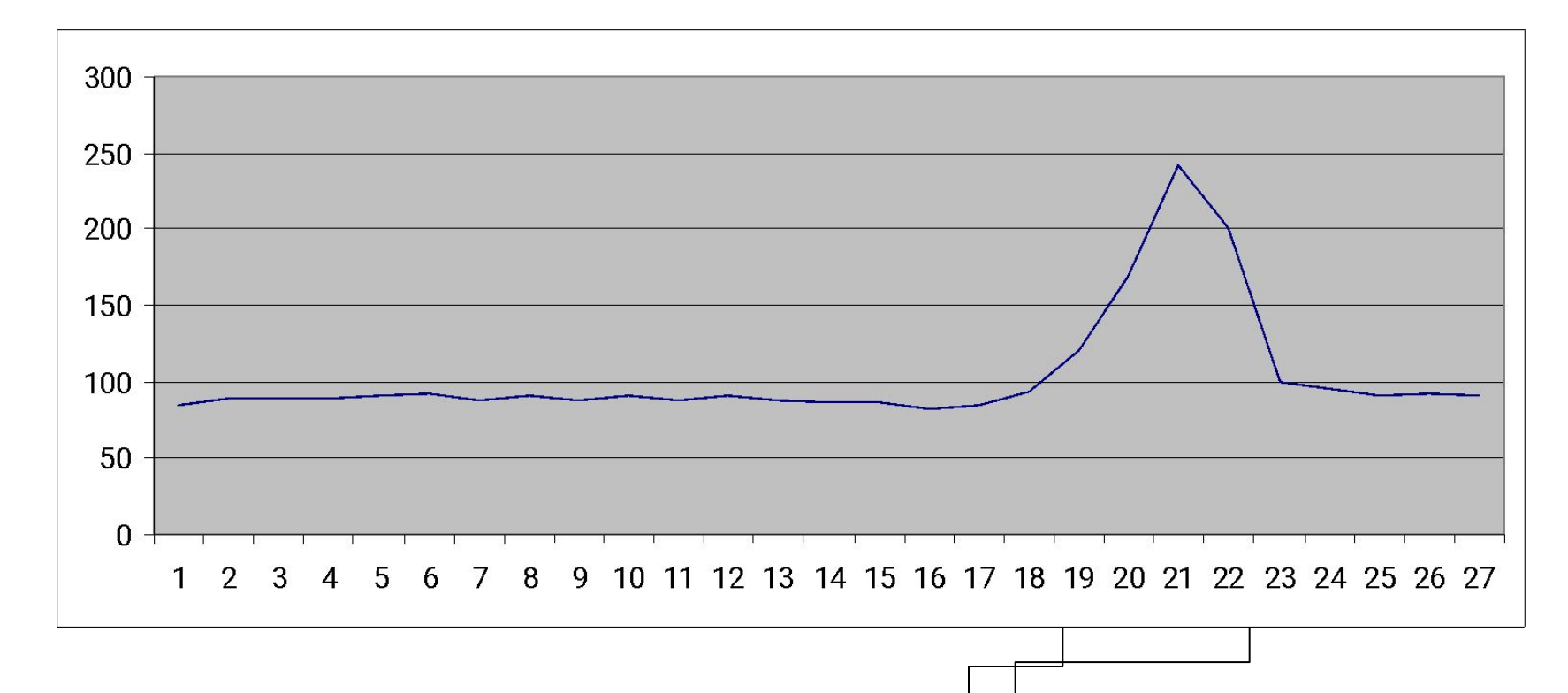

Мы можем только предполагать, что в данном месте находится какой-то яркий объект на темном фоне.

Дополнительное профессиональное образование

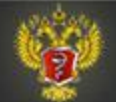

### Мы вычисляем значения разности яркости соседних пикселов

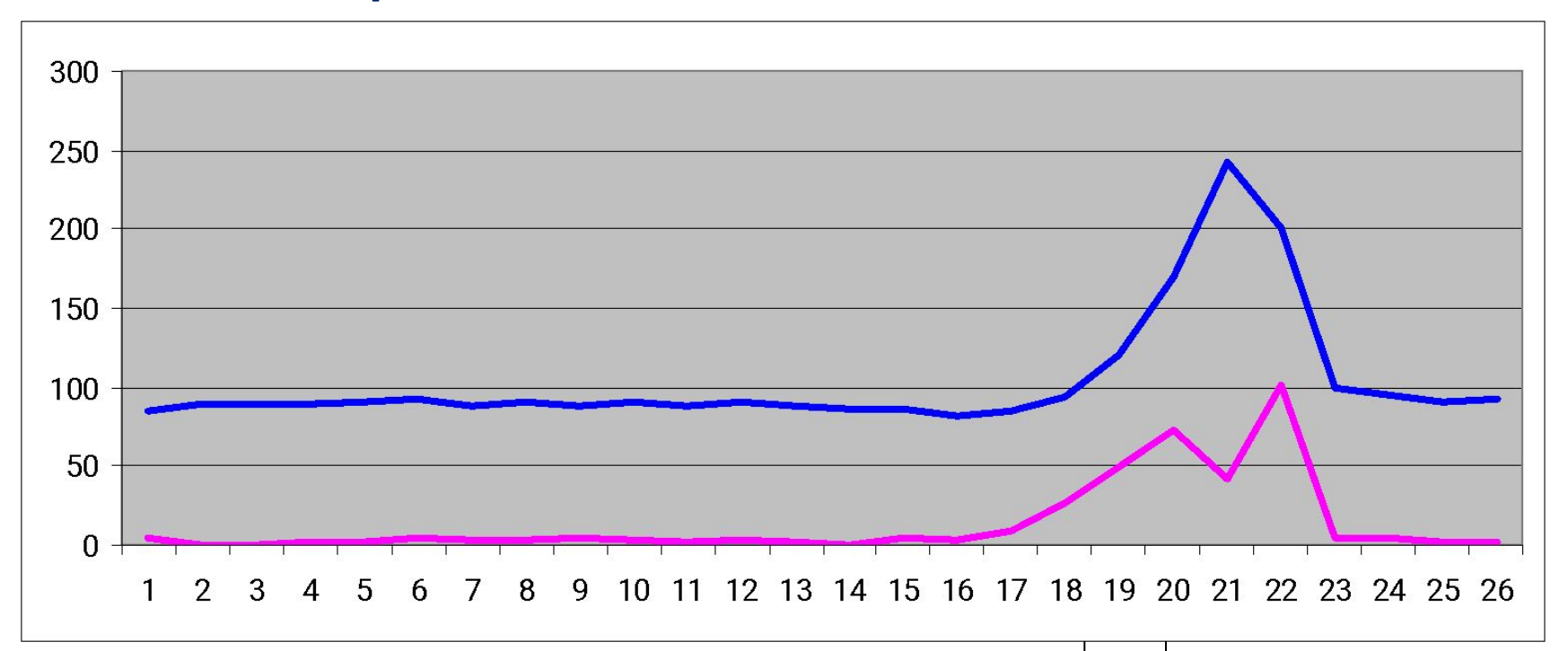

Разность между двумя соседними пикселами наиболее высока в точках 20 и 22. Показатель разности превышает некое минимальное значение начиная с точки 17 по точку 23. Фактически, мы вычисляем производную от функции яркости, заданной синим графиком. Это один из наиболее простых (но достаточно эффективных) способов

Дополнительное профессиональное образование

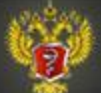

Дополнительное<br>профессиональное образование

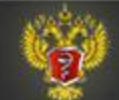

Дополнительное<br>профессиональное образование

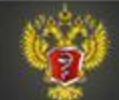

### Определение направления линий

После того, как мы определили границы объектов (линии), мы можем определять направления этих линий (вертикальные, горизонтальные, под углом)

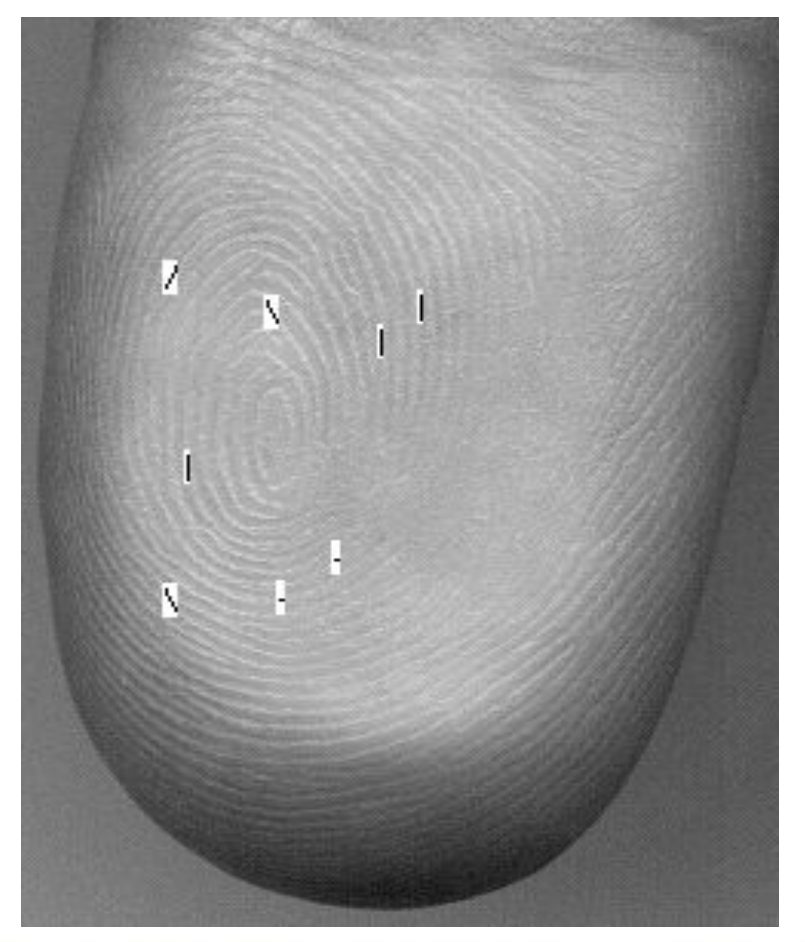

Дополнительное профессиональное образование

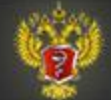

### Определение направления линий

Дополнительное профессиональное образование

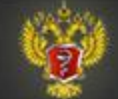

### Определение формы и размеров объектов

Определение границ объекта на изображении позволяет определить его форму (округлая, неправильная, и т.п.), и реальные размеры, что может быть важно (например, размеры обнаруженной опухоли, размеры надпочечников, и т.п.)

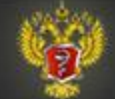

### Определение текстуры объектов

- Характеристика изображения того или иного объекта может быть разной, в частности, кость может быть пористой, со множественными «просветлениями» вследствие остеопороза.
- В таком случае мы можем говорить о текстуре объектов, т.е. изображение состоит из десятков (сотен, тысяч) повторяющихся структур.
- Пример: изображение ладонных линий руки (множество повторяющихся линий)

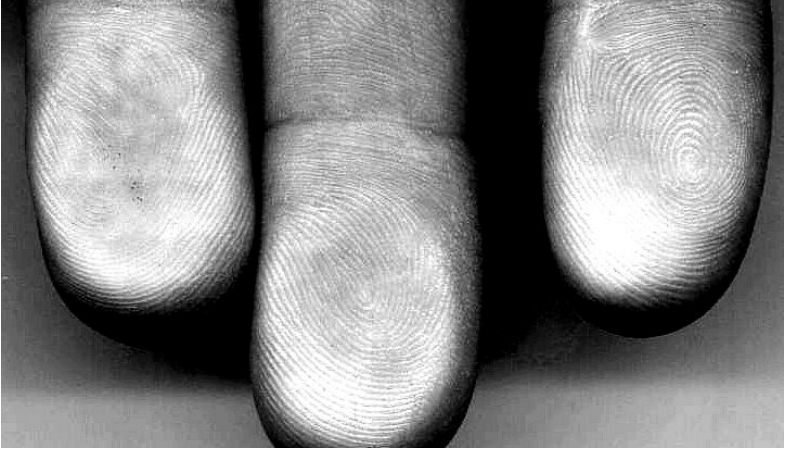

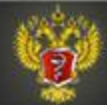

### Определение оптических характеристик выявленных объектов

Для каждого объекта можно определить ряд показателей, в частности, яркость или цвет. В частности, в мазке крови эритроцит от лейкоцита можно определить по красному цвету эритроцита.

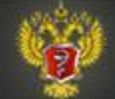

### Распознавание образов

Понятие «распознавание образов» не относится исключительно к сфере анализа изображений. В общем смысле мы можем говорить, например, о «распознавании образа той или иной патологии у больного», т.е. в процессе диагностики мы проверяем, соотвествует ли набор характеристик конкретного больного образу (набору характеристик, или симптомов) конкретного заболевания, при том, что проявления патологии у каждого больного индивидуальны.

В следующих лекциях мы подробнее остановимся на методах распознавания образов.

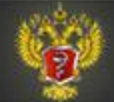

### Пример распознавания образов

Самые разные варианты написания буквы «А». Человек с легкостью определяет, что перед ним одна и та же буква «А», для компьютера это может представлять сложность

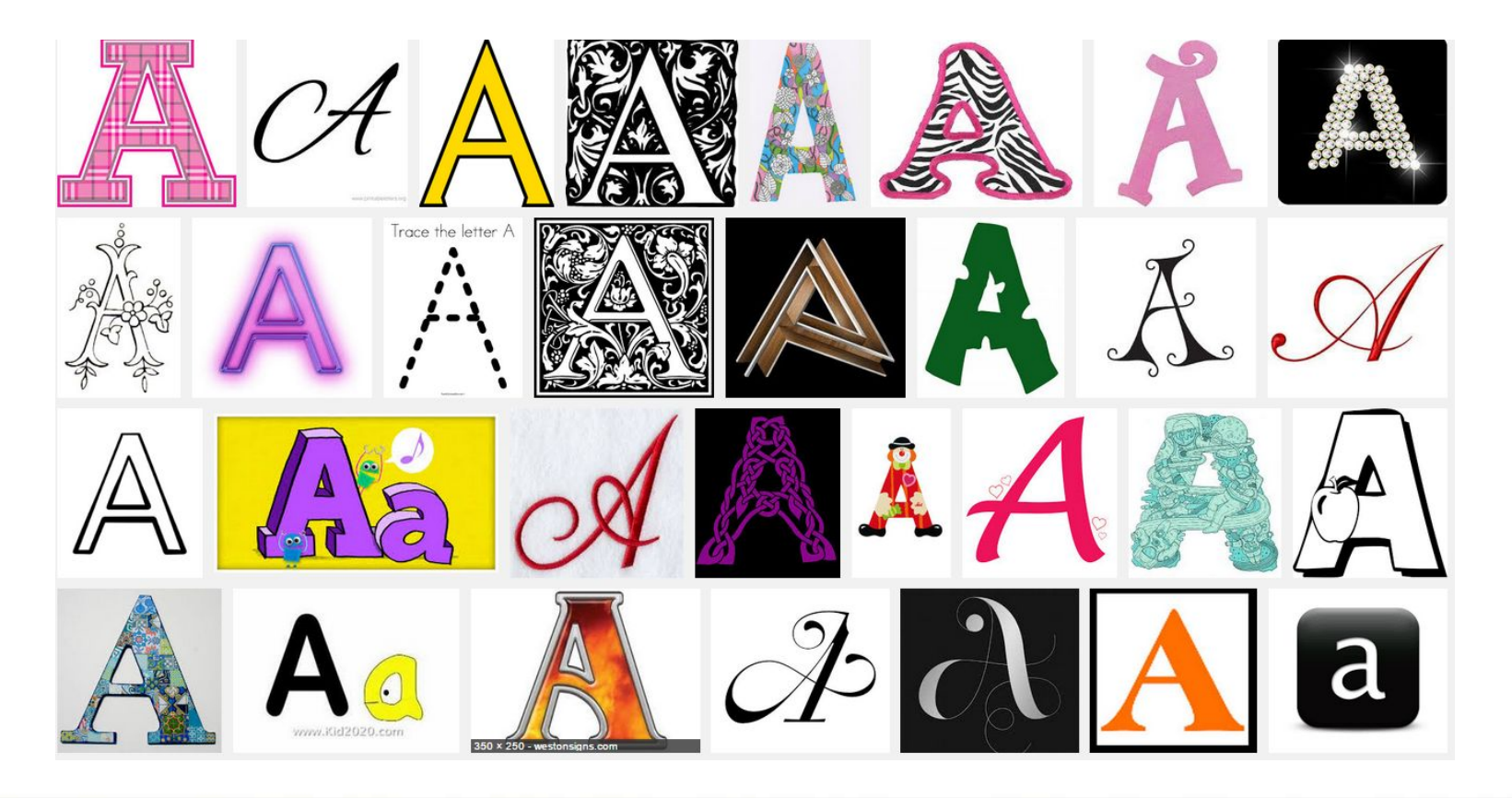

Дополнительное профессиональное образование

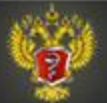

The ABCDE rule, first introduced in 1985 as the ABCD rule3The ABCDE rule, first introduced in 1985 as the ABCD rule3 and then expanded in 2004 to the ABCDE rule, $4$  encompasses several clinical features of melanoma, including Asymmetry, Border irregularity, Color variation (both intralesional color variation as well as a color that is different from the patient's other nevi), Diameter greater than 6mm, and Evolving (a new or changing lesion).

Дополнительное профессиональное образование

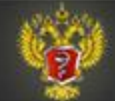

Дополнительное<br>профессиональное образование

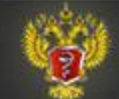

### Ограниченные возможности автоматизированного распознавания изображений

Так называемая «капча» (capture), которая часто применяется на вебсайтах для подтверждения, что их посетил именно человек, а не «бот». Для компьютерного «бота» достаточно сложно определить, что в этом изображении имеются цифры «1»,«8», «9», «7».

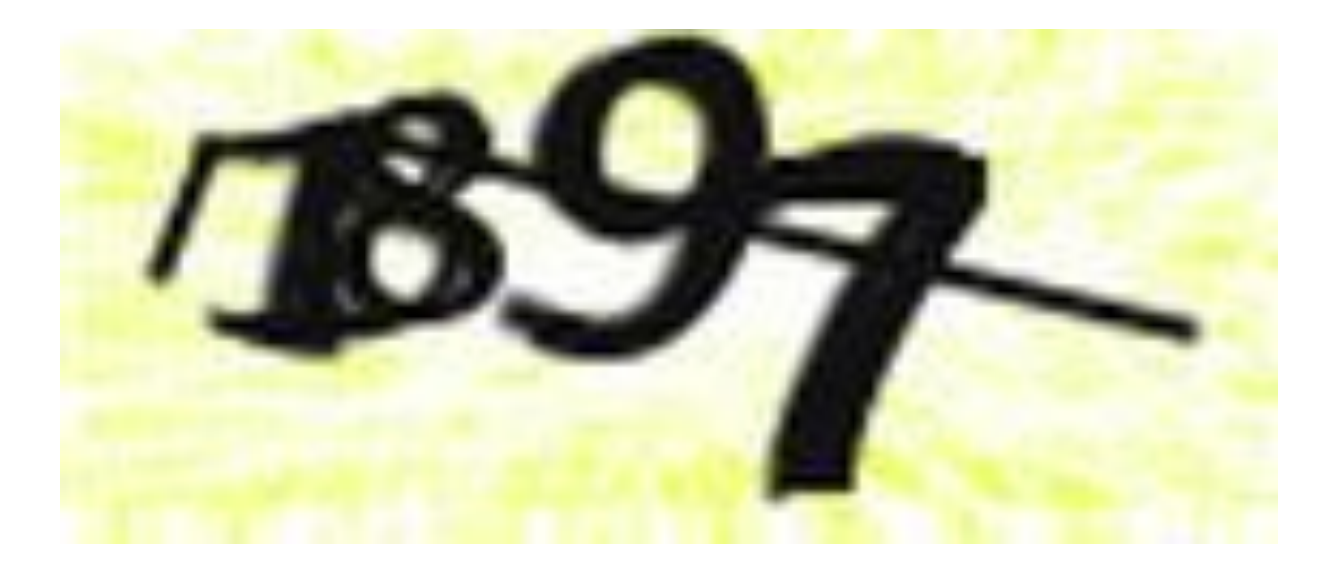

Дополнительное профессиональное образование

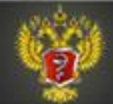

### Каковы возможности компьютера в оценке медицинских изображений?

- 1. Имитация деятельности врача, который оценивает изображения по известным признакам (например, оценка характеристик родимого пятна – скорость роста, характеристика границы пятна, симметрия/асимметрия, изменения цвета пятна, и т.п.)
- 2. Выполнение анализа изображений на таком уровне, который недоступен человеку (например, создание 3D-изображений на основе 2D-проекций – КТ, МРТ)
- 3. Поиск таких характеристик изображений, оценка которых в настоящее время человеком для постановки диагноза не используется (возможный вариант – поиск на ренгтгенограмме грудной клетки мельчайших изменений структуры легких, характерных для ранних стадий онкопатологии)

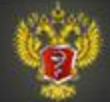

# Спасибо за внимание!

В следующих лекциях мы более подробно рассмотрим эти и другие возможности автоматизированной обработки и анализа изображений в медицине

Дополнительное профессиональное образование

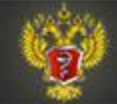